## แบบฟอร์มการตรวจเอกสารการส่งเสริมการจัดทำแผนจัดการป่าชุมชนบ้านธรรมามูลใต้วัด บ้านธรรมามูลใต้วัด หมู่ที่ ๑ ตำบลธรรมามูล อำเภอเมืองชัยนาท จังหวัดชัยนาท

## เอกสารการจัดทำแผนจัดการป่าชุมชน

∑์แผนจัดการป่าชุมชนแบบ คนช.๕.๑ ประธานกรรมการจัดการป่าชุมชนเป็นผู้ลงนาม

ปแผนปฏิบัติการป่าชุมชนแบบ คนช.๕.๒

⊠รายการไม้ทรงคุณค่าในป่าชุมชนแบบ คนช.๕.๓ (ถ้ามี)

⊠้ ข้อบังคับเกี่ยวกับการจัดการป่าชุมชน

⊠์แผนที่แสดงลักษณะภูมิประเทศ (๑:๕๐,๐๐๐) ระบุการแบ่งบริเวณพื้นที่เพื่อการอนุรักษ์ และบริเวณพื้นที่เพื่อการใช้ประโยชน์(ถ้ามี)

<u>โ⁄นผนที่แสดงขอบเขตป่าชุมชนบนแผนที่ภาพถ่ายออร์โธสีเชิงเลข (๑:๔,๐๐๐) ระบุการแบ่งบริเวณพื้นที่</u> เพื่อการอนุรักษ์ และบริเวณพื้นที่เพื่อการใช้ประโยชน์(ถ้ามี)

## ได้ตรวจสอบแล้ว เอกสารถูกต้องครบถ้วน

(ลงชื่อ) <u>..............</u>\_\_\_\_

(นายสำรวยศักดิ์ ดาเดช) เจ้าพนักงานป่าไม้ชำนาญงาน ตำแหน่ง ทำหน้าที่ผู้อำนวยการศูนย์ป่าไม้ชัยนาท

(ลงชื่อ) กฤษชนะ นิสสะ มักวิชาการปาไม้ชำนาญการพิเศษ ้ตำแหน่ง วนจัดกา สำนักจัดการทรัพยากรป่าไม้ที่ ๕ (สระบุรี

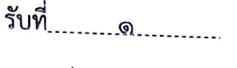

## แผนจัดการป่าชุมชน ึ๑. ชื่อแผนจัดการป่าชุมชนบ้านธรรมามูลใต้วัด ตั้งอยู่หมู่ที่ ๑ ตำบลธรรมามูล อำเภอเมืองชัยนาท…จังหวัดชัยนาท ประกอบ  $\Box$  การขอจัดตั้งป่าชุมชน  $\blacksquare$  ป่าชุมชน ตามมาตรา ๙๙ และ มาตรา ๑๐๐  $\Box$  การปรับปรุงแผนจัดการป่าชุมชนในระหว่างที่แผนจัดการป่าชุมชนยังไม่หมดอายุ  $\Box$  ทดแทนแผนจัดการป่าชุมชนเดิมที่หมดอายุ \_\_ การขอขยายเขตป่าชุมชน ๒. วัตถุประสงค์ของแผนจัดการป่าชุมชน ้เพื่ออนุรักษ์ ดูแล รักษาทรัพยากรป่าไม้ ๓. ระยะเวลา ้ ๔. ลักษณะพื้นที่ ๔.๑ สภาพพื้นที่ป่าชุมชน ๑) จำนวนเนื้อที่ของป่าชุมชน ๗๘๔ ไร่ ๓ งาน ๒๑ ตารางวา ๒) กรณีขอขยายเขตป่าชุมชน เนื้อที่ - ไร่ - งาน - ตารางวา เนื้อที่รวมกับพื้นที่ป่าชุมชนเดิม รวมเนื้อที่ - ไร่ - งาน - ตารางวา ๔.๒ อาณาเขตป่าชุมชน ทิศเหนือ จด เขาธรรมามูล ิจด ที่มีการครอบครอง และเขาท่าลาภ ทิศใต้ ิจด ที่มีการครอบครอง ทิศตะวันออก ึจด ที่มีการครอบครอง ทิศตะวันตก ๔.๓ การกำหนดบริเวณในพื้นที่ป่าชุมชน ๑) แปลงพื้นที่ที่กำหนดให้เป็นบริเวณเพื่อการอนุรักษ์ จำนวน ๑ แปลง เนื้อที่รวม ๗๘๔ ไร่ ๓ งาน ๒๑ ตารางวา คิดเป็นร้อยละ ๑๐๐ ของพื้นที่ป่าชุมชน ๒) แปลงพื้นที่ที่กำหนดให้เป็นบริเวณเพื่อการใช้ประโยชน์ ้จำนวนแปลง - เนื้อที่รวม - ไร่ - งาน - ตารางวา ์ คิดเป็นร้อยละ ๐ ของพื้นที่ป่าชุมชน หมายเหตุ : (แนบแผนที่มาตราส่วน ๑ : ๕๐,๐๐๐ หรือแผนที่ภาพถ่ายดาวเทียม เพื่อแสดงแนวเขตป่าชมชน และกำหนดบริเวณเพื่อการอนุรักษ์และบริเวณเพื่อการใช้ประโยชน์)

คนซ. ๕-๑

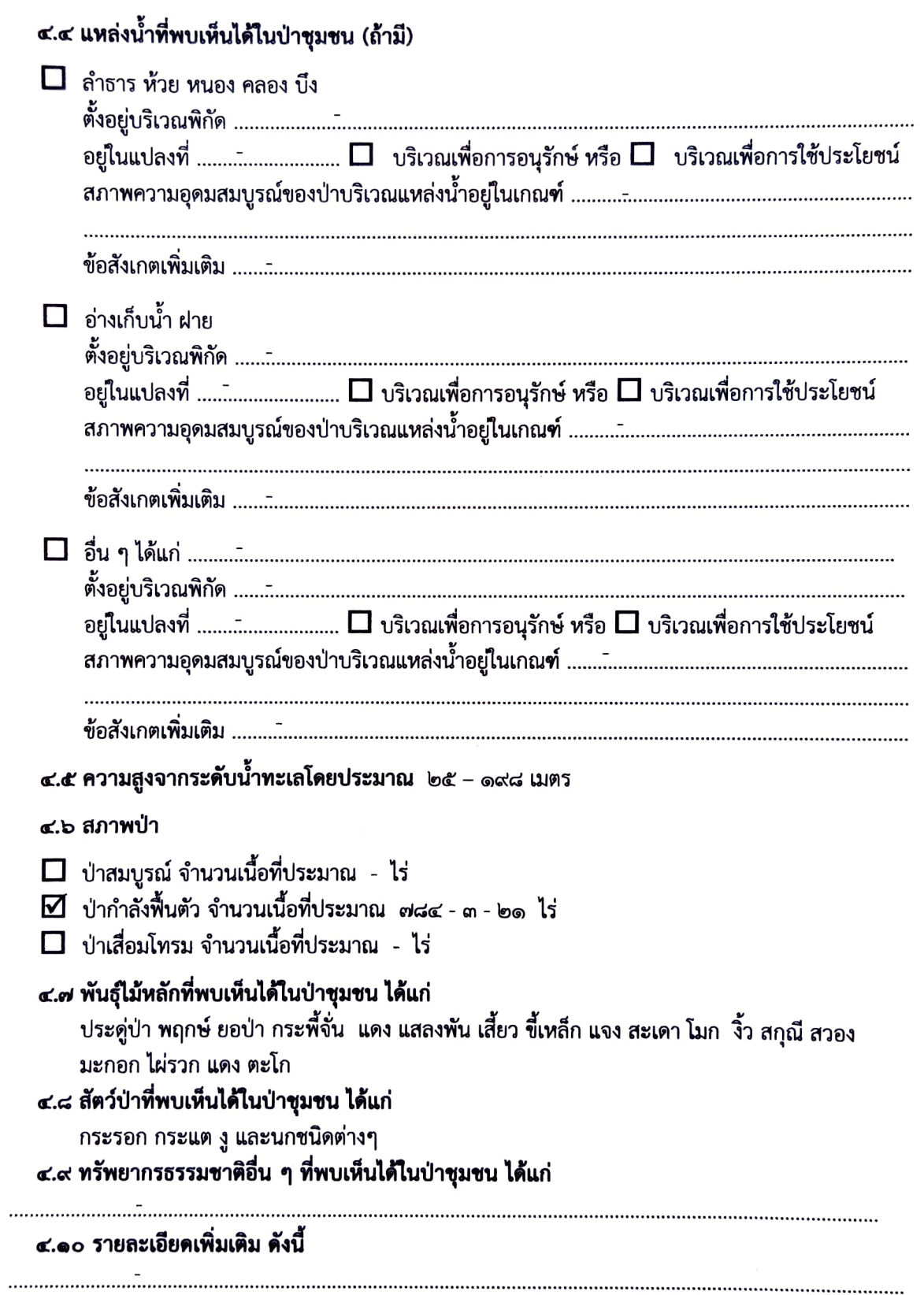

๒

 $\begin{pmatrix} 1 \\ 1 \\ 1 \end{pmatrix}$ 

ķ

#### ๕. แผนปฏิบัติการป่าชุมชนโดยสังเขป

๕.๑ กิจกรรมด้านการอนุรักษ์ ได้แก่

๑) การลาดตระเวนป้องกันทรัพยากรป่าไม้ ช่วงเดือนสิงหาคม ถึงเดือนตุลาคมของทุกปี เดือนละ ๑ ครั้ง รวม ๓ ครั้ง/ปี

๒) จัดชุดลาดตระเวน จำนวน ๓ ชุด ชุดละ ๕ คน

๓) ทำแนวกันไฟป่า ปีละ ๒ ครั้ง ช่วงเดือนเมษายน และเดือนธันวาคมของทุกปี

๔) ทำบุญประจำปีที่บริเวณวิหารหลวงพ่อนาคบนยอดเขาบนยอดเขาธรรมามูลซึ่งติดกับพื้นที่ ป่าชุมชนทุกปี ๆละ ๑ ครั้ง ช่วงเดือนมกราคมของทุกปี

๕.๒ กิจกรรมด้านการฟื้นฟู ได้แก่

๑) ปลูกต้นไม้ซ่อมแซมในพื้นที่อนุรักษ์

๒) ปิดป่าห้ามเก็บหาหน่อไม้ ตั้งแต่วันที่ ๒๐ กันยายน ของทุกปีเพื่อให้กอไผ่ฟื้นตัว

๕.๓ กิจกรรมด้านการพัฒนา ได้แก่

๑) พัฒนาให้เป็นแหล่งท่องเที่ยวเชิงอนุรักษ์

ึ ๕.๔ กิจกรรมด้านการควบคุมดูแล ได้แก่

- ึด) ออกข้อบังคับเกี่ยวกับการจัดการป่าชุมชน ๕ ปี/ครั้ง
- ๒) ประชุมคณะกรรมการ ๓ ครั้ง/ปี
- ...) กำ**หนดแผน**ปฏิบัติการ ๕ ปี/ครั้ง
- ๕.๕ กิจกรรมด้านการใช้ประโยชน์จากทรัพยากรธรรมชาติในป่าชุมชน ได้แก่
	- ๑) กำหนดระยะเวลาและการเก็บหาของป่า
		- ึ๑.๑) หน่อไม้ ช่วงเดือนที่เก็บได้ ก.ค. ๑๙ ก.ย. ปริมาณที่อนุญาตต่อคน ๕๐ กก./ปี
		- ่ ๑.๒) น้ำผึ้ง ช่วงเดือนที่เก็บได้ มี.ค. − เม.ย. ปริมาณที่อนุญาตต่อคน ๕ รัง⁄ปี
		- .๑.๓) เห็ดโคน ช่วงเดือนที่เก็บได้ ส.ค. ก.ย. ปริมาณที่อนุญาตต่อคน ๕๐ กก./ปี
		- ๑.๔) ไม้ไผ่รวก ช่วงเดือนที่เก็บได้ มิ.ย. ก.ย. ปริมาณที่อนุญาตต่อคน ๔๐๐ ลำ/ครัวเรือน

#### ๖. ประโยชน์ที่คาดว่าจะได้รับ

๖.๑ ราษฎรในชุมชนมีส่วนร่วมและได้ประโยชน์จากการดูแลรักษาป่าชุมชน

๖.๒ ทรัพยากรป่าไม้ได้รับการดูแลรักษาโดยชุมชนให้มีความอุดมสมบูรณ์และพัฒนาป่าชุมชนให้ตอบสนอง ความต้องการของชุมชนได้อย่างยั่งยืน

(นายเผด็จ ดีอ่อน) ประธานกรรมการจัดการป่าชุมชน

#### หมายเหตุ

- ๑. การสำรวจสภาพพื้นที่ หากไม่สามารถเดินตรวจสอบพื้นที่ได้เองทั้งหมด ให้ประเมินสภาพพื้นที่จากภาพถ่าย ดาวเทียมประกอบได้
- ๒. รายละเอียดตามแผนปฏิบัติการป่าชุมชนตามแบบ คนช. ๕-๒

คนซ. ๕- ๒

J.

# แผนปฏิบัติการป่าชุมชนบ้านธรรมามูลใต้วัด

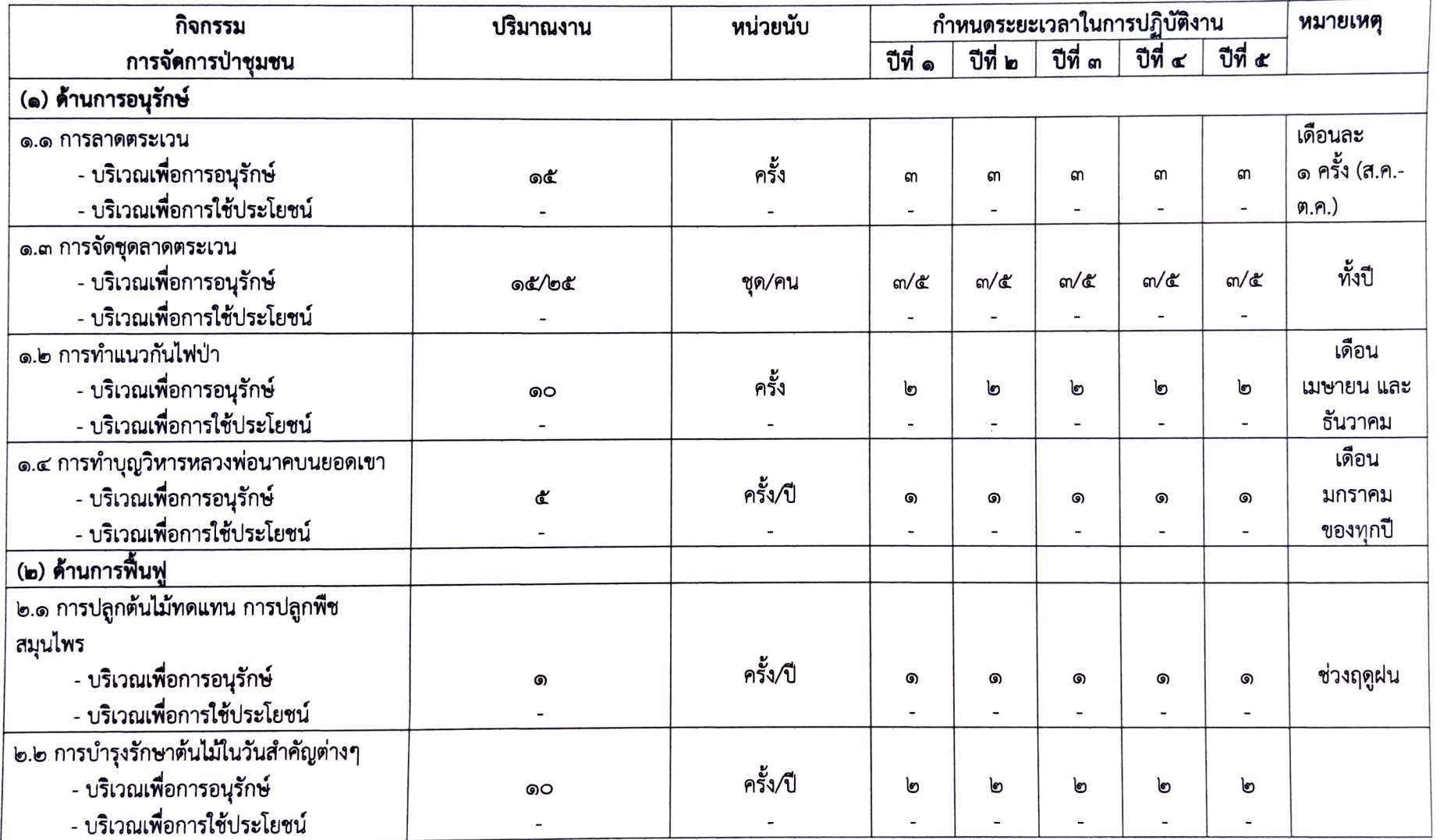

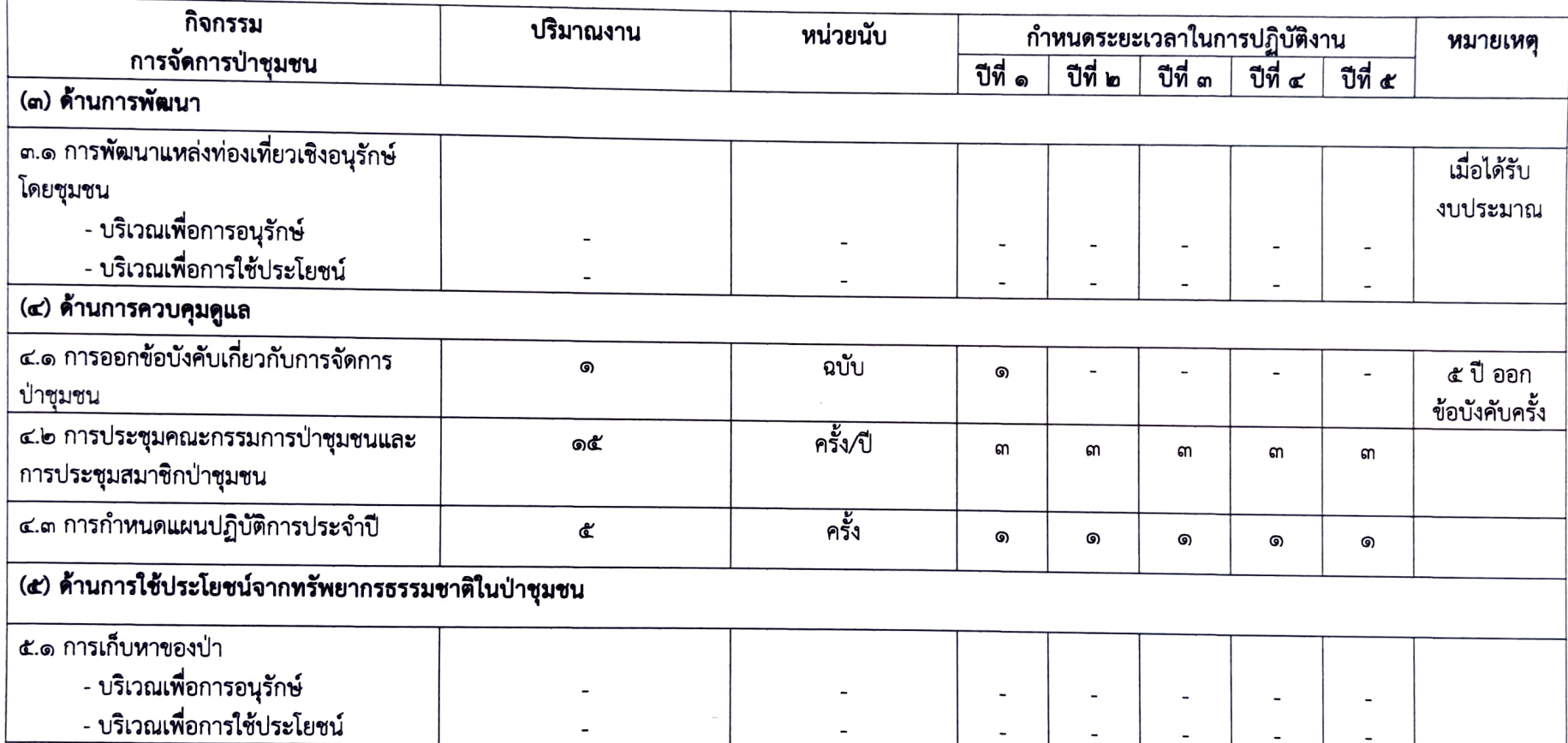

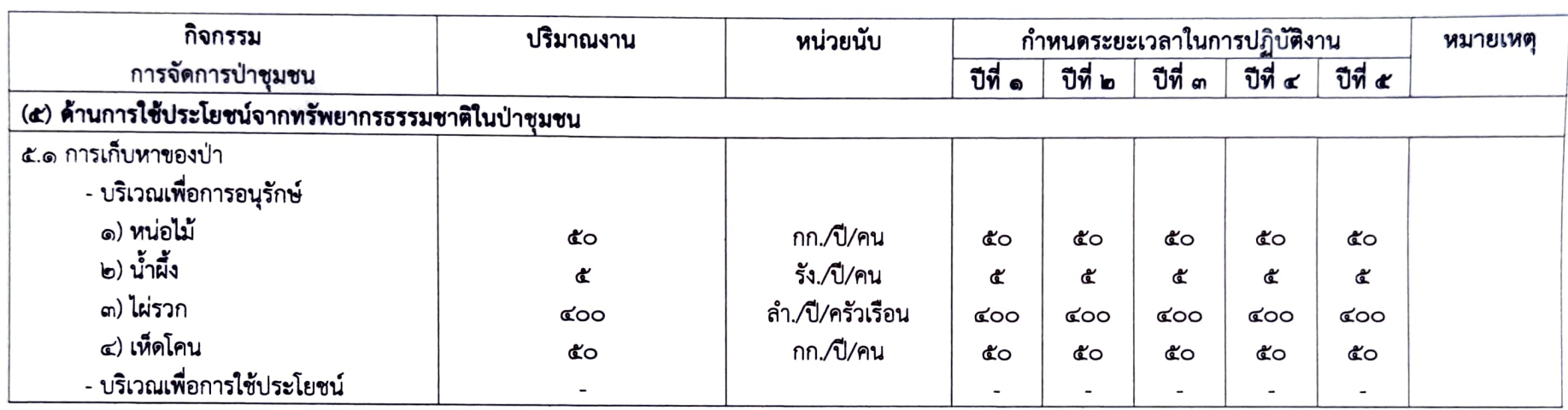

٠

 $\mathcal{L} = \{ \mathcal{L} \}$ 

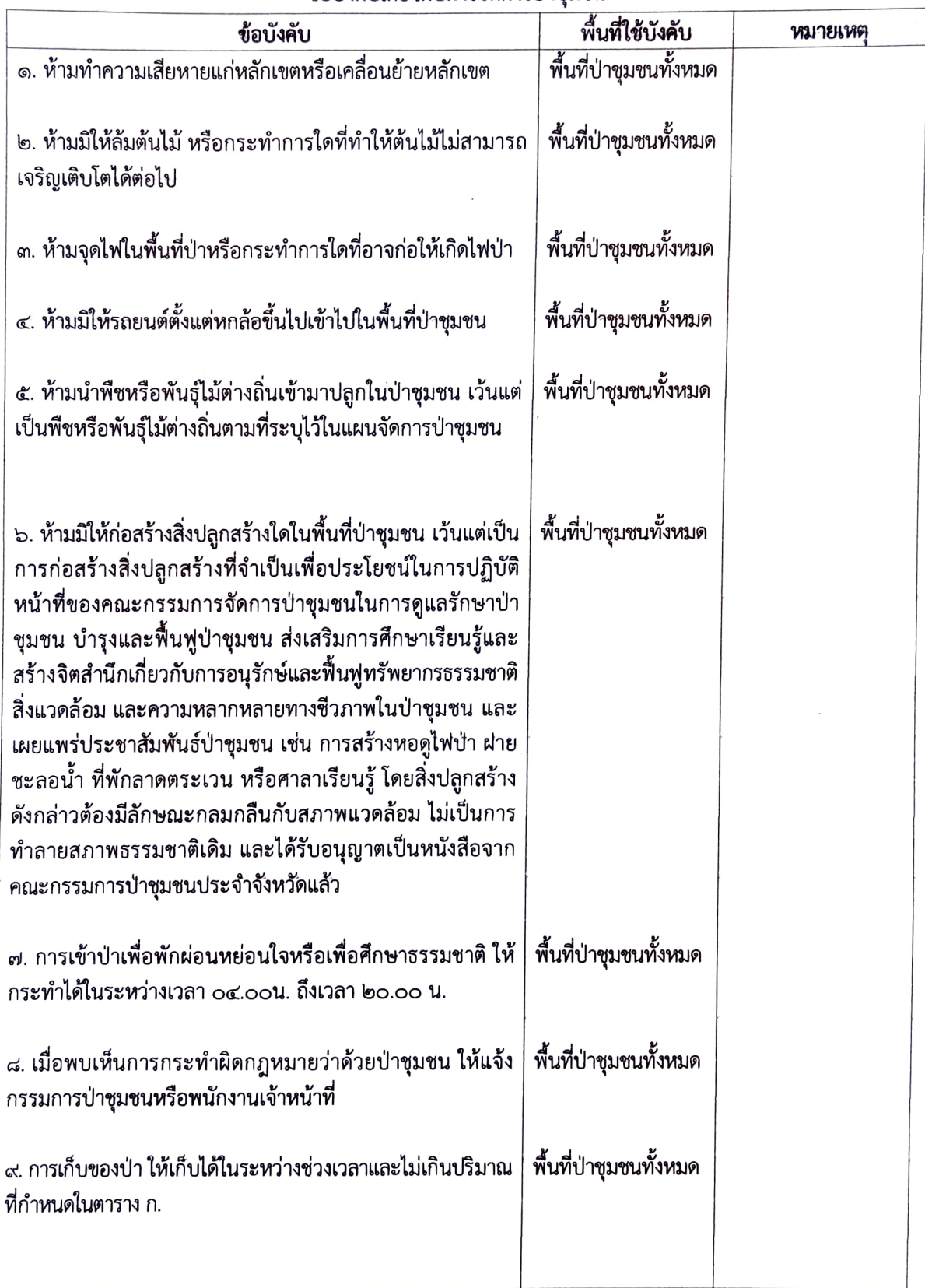

## ข้อบังคับเกี่ยวกับการจัดการป่าชมชน

 $\sim \zeta$ J.

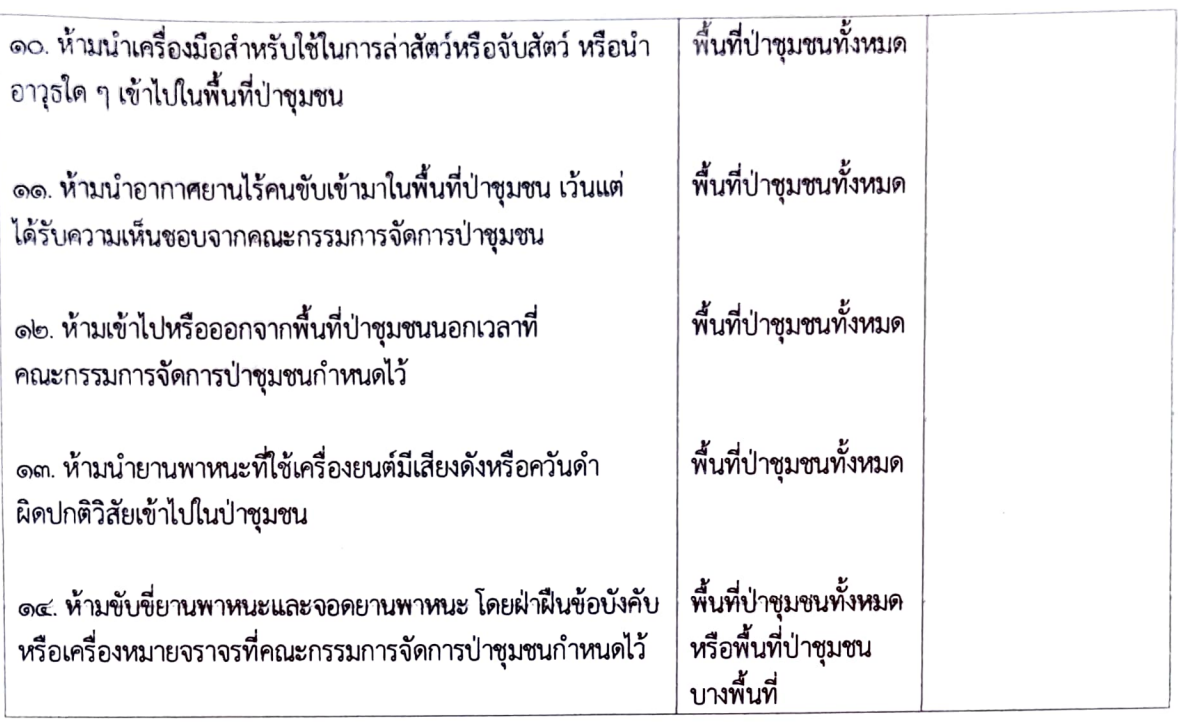

ตาราง ก. ิ<br>การเก็บของป่าให้เก็บได้ในระหว่างช่วงเวลาดังต่อไปนี้ และไม่เกินปริมาณดังต่อไปนี้

|                                                                                                    | (ต่อคน)                                             | เงื่อนไขอื่น                          |
|----------------------------------------------------------------------------------------------------|-----------------------------------------------------|---------------------------------------|
| ึด. หน่อไม้<br>በ.በ. - ඉෆ በ.ଥ.<br>๒. น้ำผึ้ง<br>มี.ค. – เม.ย.<br>๓. ไม้ไผ่<br>ົນ.ຍ. – ก.ຍ.<br>๔. เห็ดโคน<br>$a.e. - n.e.$ | ๕๐ กก./ปี<br>๕ รัง/ปี<br>๔๐๐ ลำ/ครัวเรือน<br>CO NN. | <b>ห้ามจำหน่าย</b><br>ใช้เฉพาะในชุมชน |

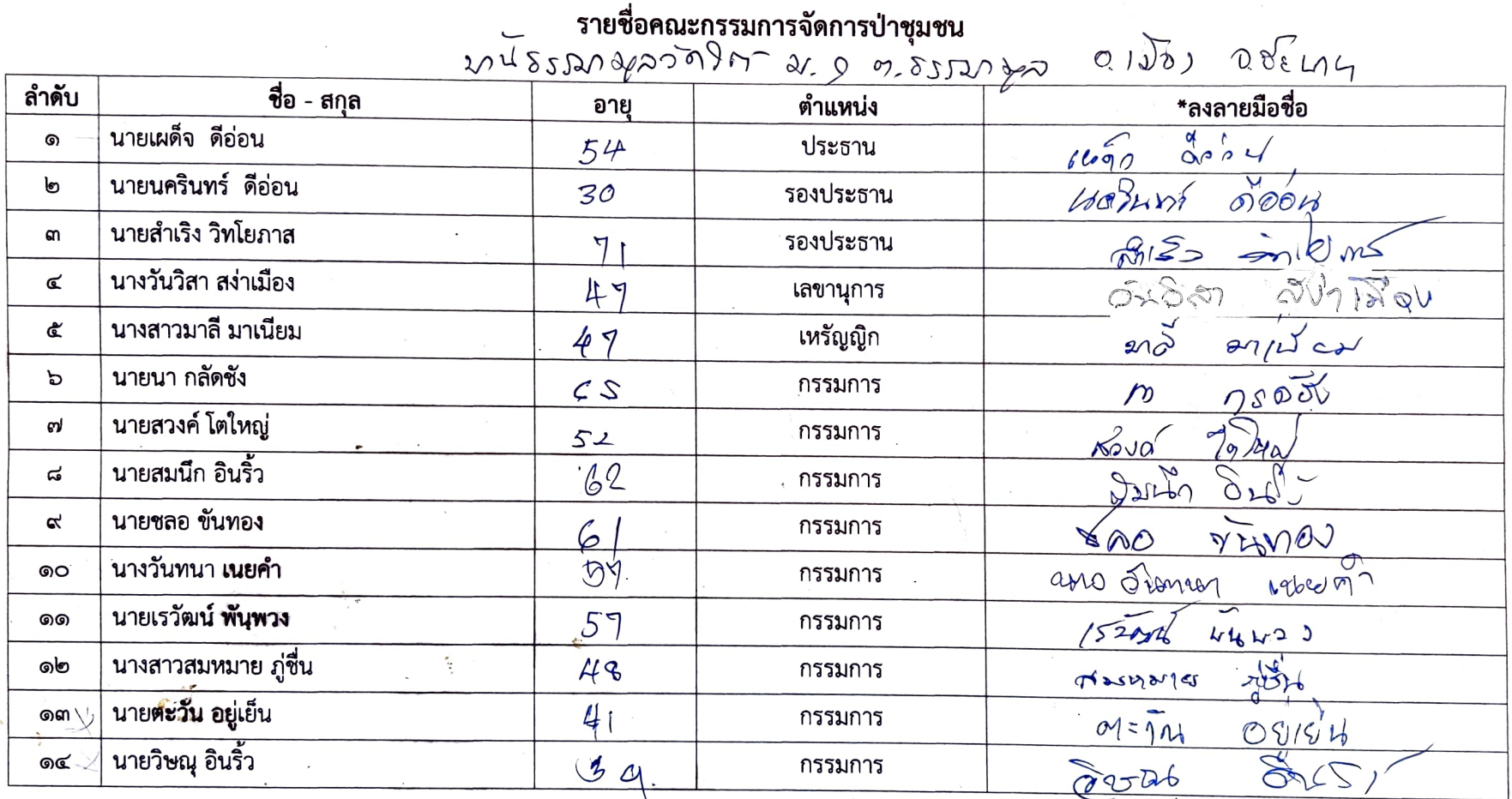

หมายเหตุ : \* ขอรับรองว่าเป็นผู้มีคุณสมบัติและไม่มีลักษณะต้องห้ามการเป็นกรรมการจัดการป่าชุมชน ตามระเบียบคณะกรรมการนโยบายที่ออกตามความในมาตรา ๔๒ วรรคสอง

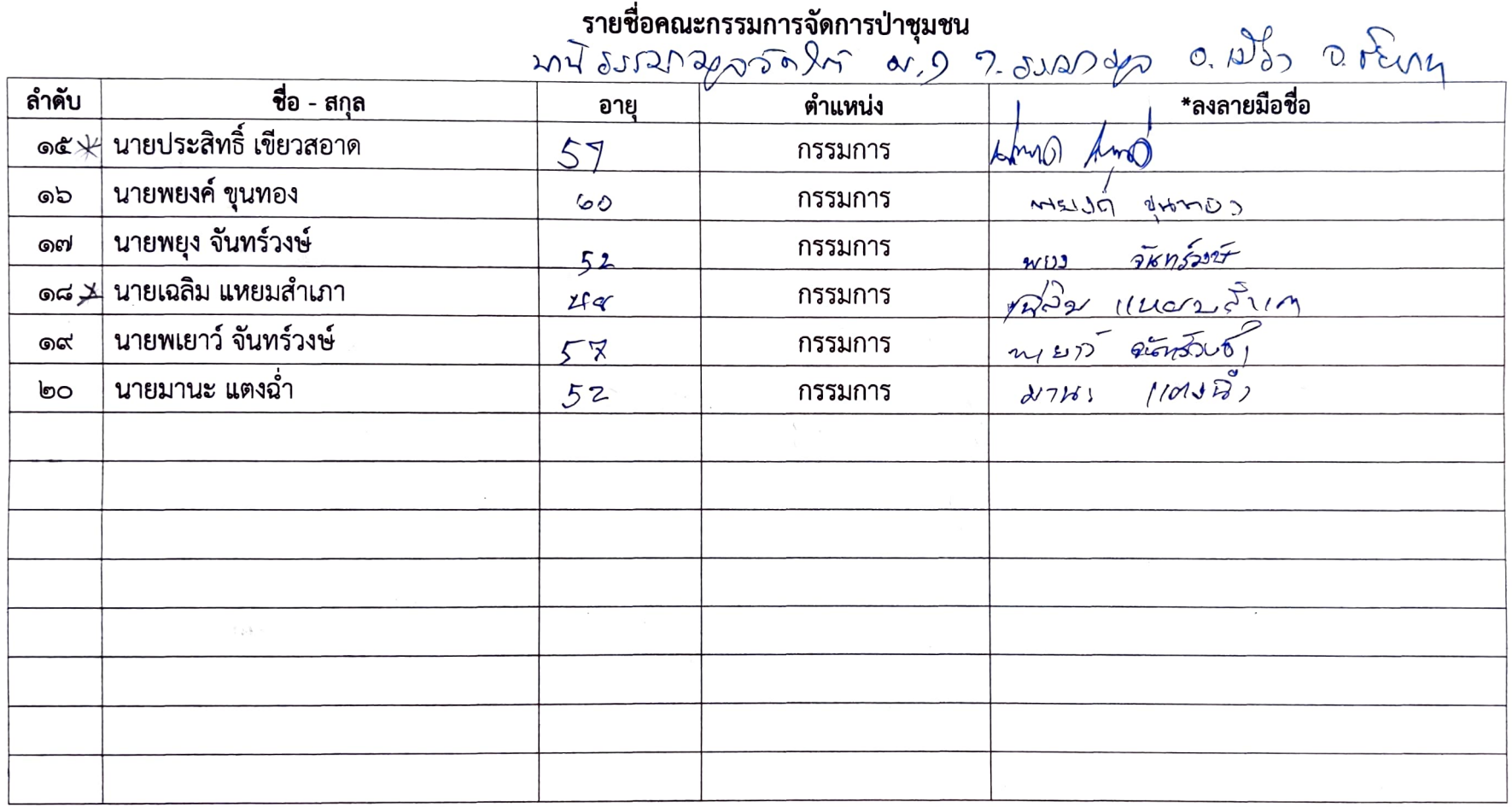

หมายเหตุ : \* ขอรับรองว่าเป็นผู้มีคุณสมบัติและไม่มีลักษณะต้องห้ามการเป็นกรรมการจัดการป่าชุมชน<br>ตามระเบียบคณะกรรมการนโยบายที่ออกตามความในมาตรา ๔๒ วรรคสอง

- 2

แผนที่ประกอบการจัดทำแผนจัดการป่าชุมชนบ้านธรรมามูลใต้วัด บ้านธรรมามูลใต้วัด หมู่ที่ ๑ ตำบลธรรมามูล อำเภอเมือง จังหวัดชัยนาท ้อยู่ในพื้นที่ ป่าตามพระราชบัญญัติป่าไม้ พุทธศักราช ๒๔๘๔ เนื้อที่รวม ๗๘๔ ไร่ ๓ งาน ๒๑ ตารางวา ตามนัยมาตรา ๙๙ และมาตรา ๑๐๐ แห่งพระราชบัญญัติป่าชุมชน พ.ศ. ๒๕๖๒ มาตราส่วน ๑:๒๐,๐๐๐

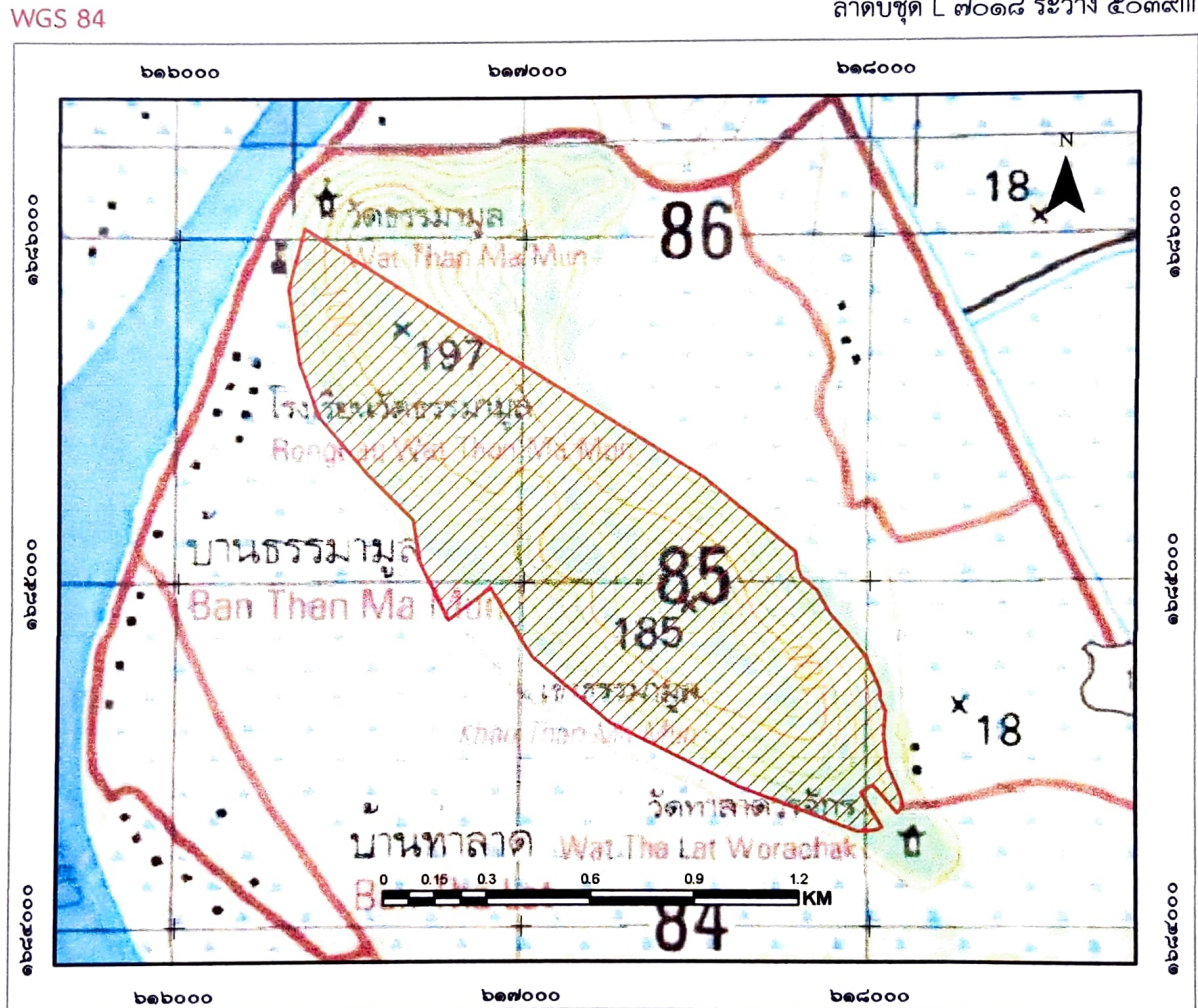

## ลำดับชุด L ๗๐๑๘ ระวาง ๕๐๓๙!!!

#### สัญลักษณ์

 $\overline{\mathscr{W}}$ ขอบเขตบริเวณเพื่อการอนุรักษ์ เนื้อที่ ๗๘๔ -๓-๒๑ไร่

## แผนที่แสดงลักษณะภูมิประเทศการแบ่งบริเวณการใช้ประโยชน์ป่าชุมชนบ้านธรรมามูลใต้วัด บ้านธรรมามูลใต้วัด หมู่ที่ ๑ ตำบลธรรมามล อำเภอเมือง จังหวัดชัยนาท อยู่ในพื้นที่ ป่าตามพระราชบัญญัติป่าไม้ พุทธศักราช ๒๔๘๔ เนื้อที่รวม ๗๘๔ ไร่ ๓ งาน ๒๑ ตารางวา ตามนัยมาตรา ๙๙ และมาตรา ๑๐๐ แห่งพระราชบัญญัติป่าชุมชน พ.ศ. ๒๕๖๒ มาตราส่วน ๑:๒๐,๐๐๐

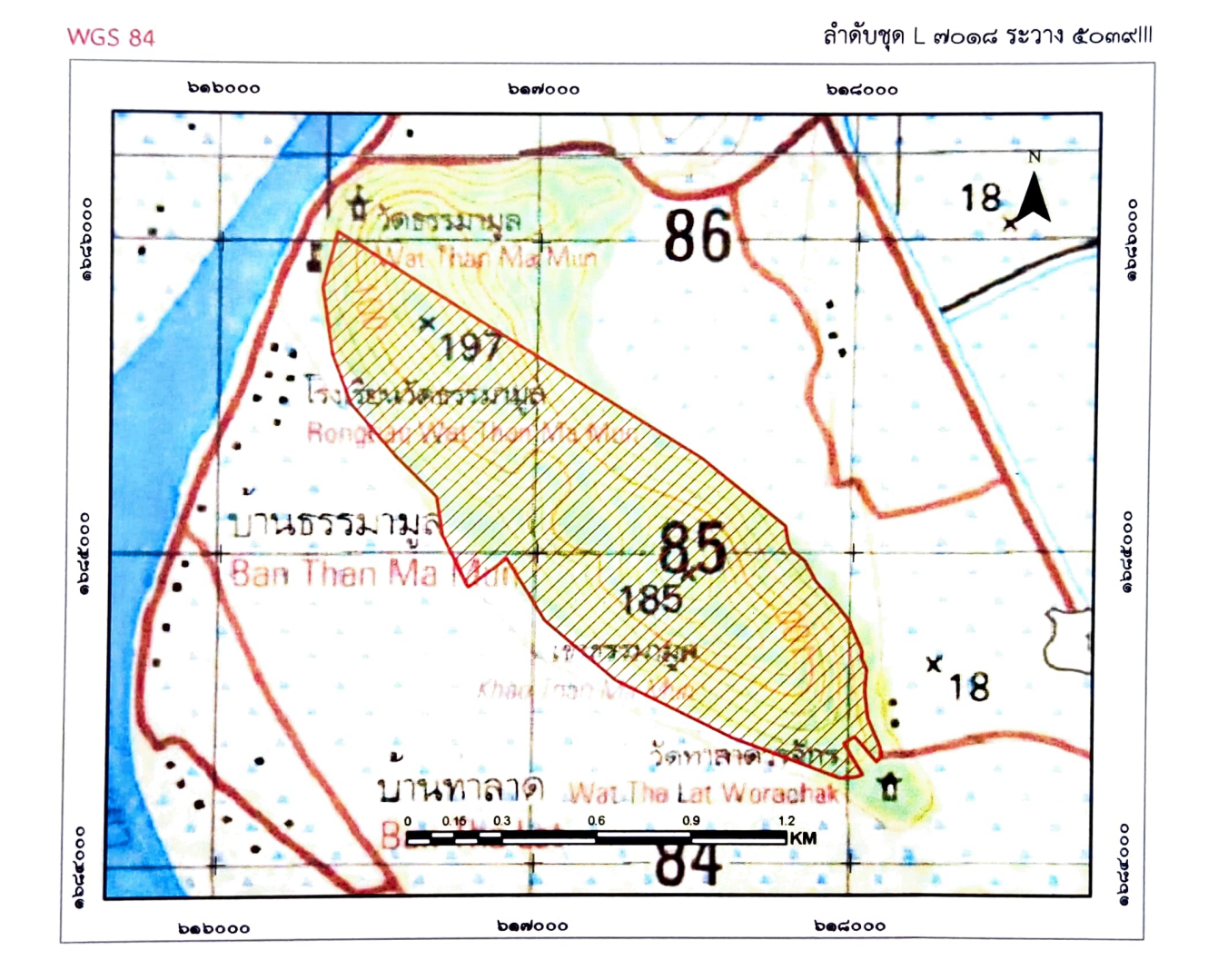

#### สัญลัก**ษณ์**

 $\overline{\mathscr{W}}$ ขอบเขตบริเวณเพื่อการอนุรักษ์ เนื้อที่ ๗๘๔ -๓-๒๑ไร่

(นางสาวชุติกาญจน์ อ่อนแก้ว) เจ้าหน้าที่รังวัด/เ**จ้กัดป่าที่ผู้ที่<del>ไม้</del>กับแอ**้บหมาย ลงชื่อ<br>- ผู้อำนายพิชัย - เหล่าตระจุล)<br>- ผู้อำนายการศูนย์ป่าไม่ขัดบาท

ลงชื่อ......กฤษ<del>ณ</del> นักใชาการป่าไม้ชำนวญการพิเศษ ้ทำหน้าที่ผู้อำนวยก<mark>)รส่วนจัดการป่าซุมชน</mark>  $\frac{1}{\sqrt{1+\frac{1}{2}}\left(\frac{1}{2},\frac{1}{2}\right)}$ 

นักวิชาการป่าไม้ชำนาญการพิเศษ รักษาราชการแทน ผู้อำนวยการสำนักจัดการทรัพยากรุป่าไม้ที่ ๕ (สระบุรี) แผนที่ภาพถ่ายออร์โธสีเชิงเลขการแบ่งบริเวณการใช้ประโยชน์ป่าชุมชนบ้านธรรมามูลใต้วัด บ้านธรรมามูลใต้วัด หมู่ที่ ๑ ตำบลธรรมามูล อำเภอเมือง จังหวัดชัยนาท อยู่ในพื้นที่ ป่าตามพระราชบัญญัติป่าไม้ พุทธศักราช ๒๔๘๔ เนื้อที่รวม ๗๘๔ ไร่ ๓ งาน ๒๑ ตารางวา ตามนัยมาตรา ๙๙ และมาตรา ๑๐๐ แห่งพระราชบัญญัติป่าชุมชน พ.ศ. ๒๕๖๒ มาตราส่วน ๑:๒๐,๐๐๐

**WGS 84** 

ล้ำดับชุด L ๗๐๑๘ ระวาง ๕๐๓๙!!!

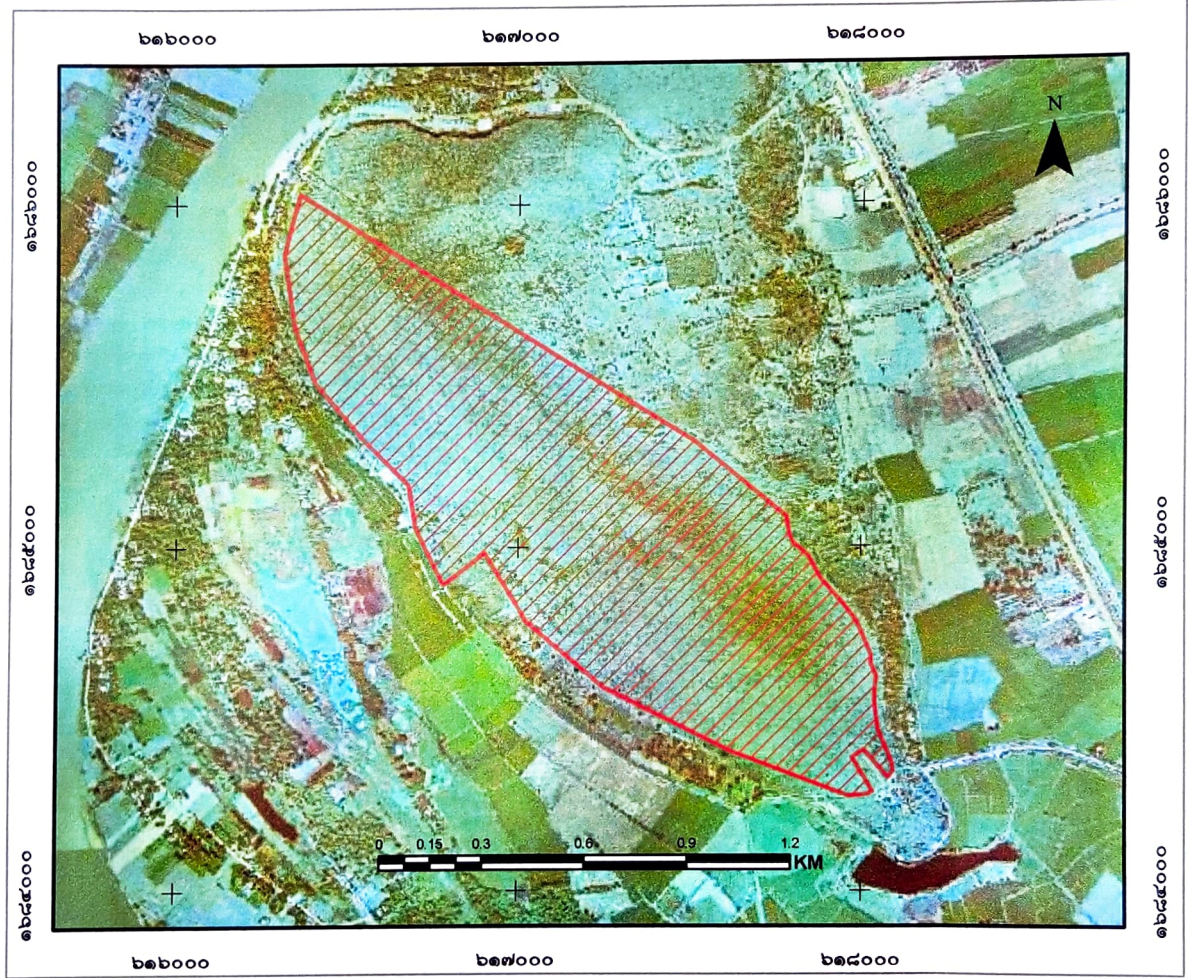

#### สัญลักษณ์

 $\overline{\mathbb{Z}/\mathbb{Z}}$  ขอบเขตบริเวณเพื่อการอนุรักษ์ เนื้อที่ ๗๘๔ -๓-๒๑ไร่

ลงชื่อ **(นายพิชัย " เหล่าตระกูล)**<br>**ผู้อำนวยการศูนย์ป่าไม้**ข้อนาท

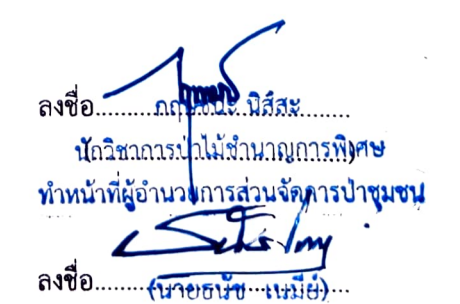

**นั**กวิชาการข้าไม้ชำนาญการพิเศษ รักษาราชการแท**น** ผู้อำนวยการสำนักจัดการทรัพยากรป่าไม้ที่ ๕ (สระบุรี)

# ตาราง Attribute table ข้อมูล Shapefile ในรูปแบบ Polygon ของแปลงป่าชุมชน

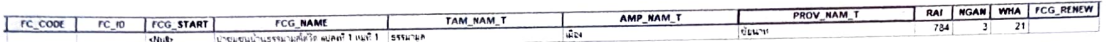

คำอธิบายตาราง Attribute table ข้อมูล Shape file ในรูปแบบ polygon ของแปลงป่าชุมชน

1. FCG\_START คือวันที่จัดตั้ง (ใส่เฉพาะ พ.ศ.) ไม่ต้องใส่ข้อมูล

2. FCG\_NAME คือ ชื่อบำชุมชน ใส่แปลงที่ หมู่ที่ด้วย (ตัวอย่าง บำชุมชนบ้านนานามี แปลงที่ 1 หมู่ที่ 2)

3. TAM\_NAM\_T คือ ตำบล (ไม่ต้องใส่ ต.)

Ä

4. AMP\_NAME\_T คือ อำเภอ (ไม่ต้องใส่ อ.)

5. PROV\_NAME\_T คือ จังหวัด (ไม่ต้องใส่ จ.)

6. RAI NGAN WHA คือ ไร่ งาน ตารางวา

7. FCG\_RENEW คือ วันที่ต่ออายุ (ใส่เฉพาะ พ.ศ.) ไม่ต้องใส่ข้อมูล

หมายเหตุ : CF\_CODE, FC\_ID ข้อมูล 2 ช่องนี้ ไม่ต้องใส่ข้อมูล

#### หน้า 1/2

l,

## ค่าพิกัดแสดงขอบเขตป่าชุมชนบ้านธรรมามูลใต้วัด บ้านธรรมามูลใต้วัด หมู่ที่ 1 ตำบลธรรมามูล อำเภอเมือง จังหวัดชัยนาท

#### Zone 47P

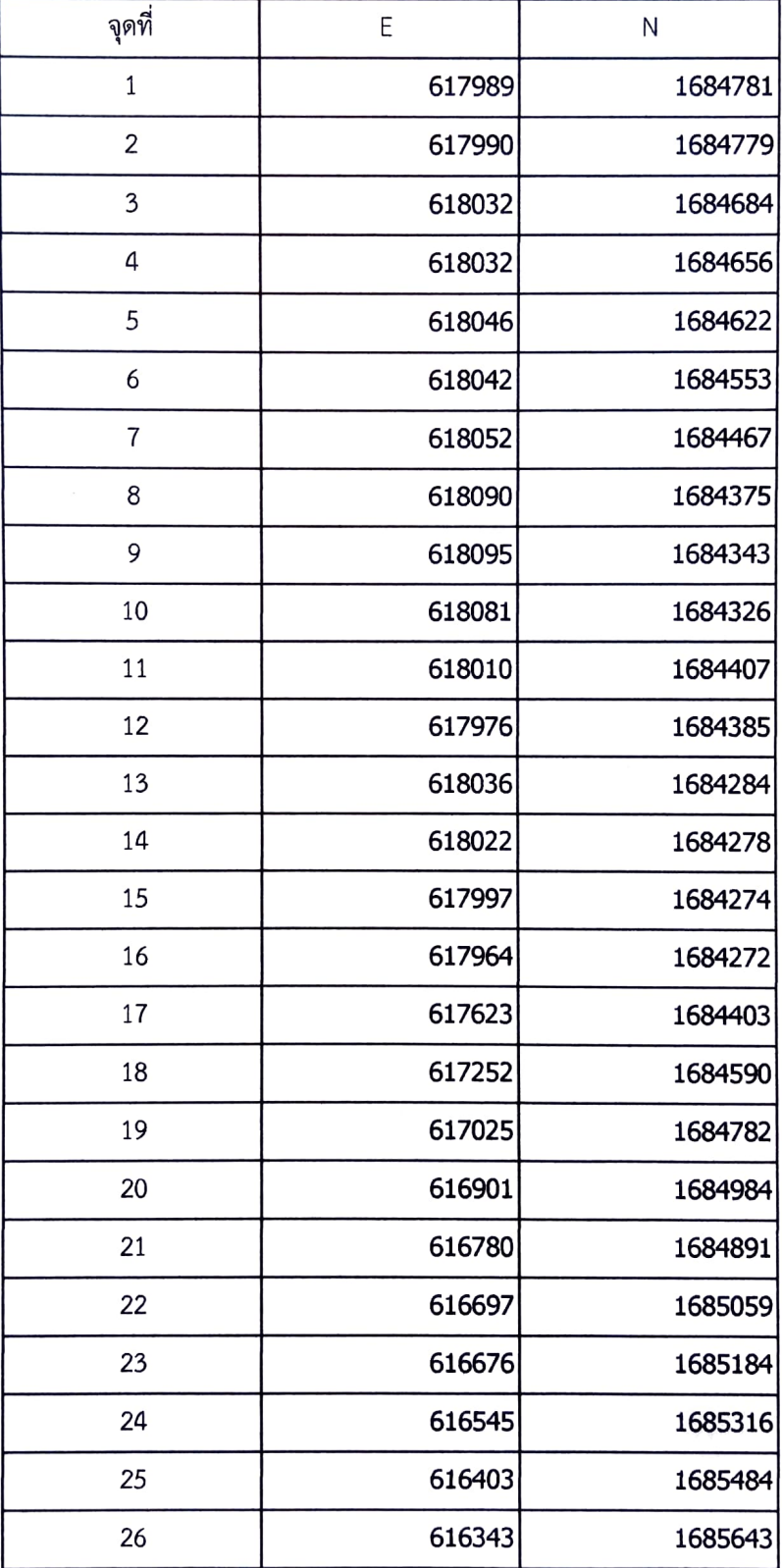

#### หน้า 2/2

ł,

ค่าพิกัดแสดงขอบเขตป่าชุมชนบ้านธรรมามูลใต้วัด

บ้านธรรมามูลใต้วัด หมู่ที่ 1 ตำบลธรรมามูล อำเภอเมือง จังหวัดชัยนาท

#### Zone 47P

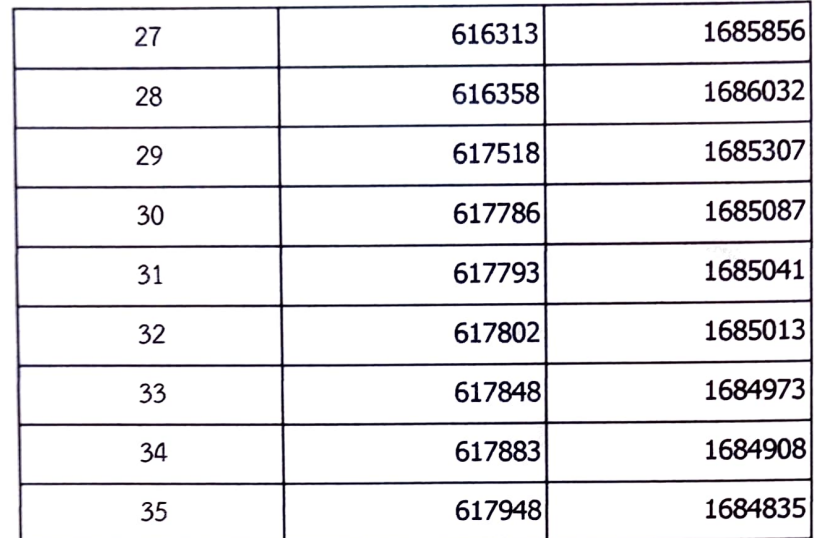

## ตารางเปรียบเทียบข้อมูลประเภทพื้นที่และจำนวนเนื้อที่ป่าชุมชน กรณีป่าชุมชนตามมาตรา ๙๙ แห่งพระราชบัญญัติป่าชุมชน พ.ศ. ๒๕๖๒ เพื่อยืนยันการปรับปรุงแก้ไขข้อมูลให้เป็นปัจจุบัน

#### ป่าชุมชนบ้านธรรมามูลใต้วัด บ้านธรรมารมูลใต้วัด หมู่ที่ ๑ ตำบลธรรมามูล อำเภอเมืองชัยนาท จังหวัดชัยนาท

ข้อมูลประเภทพื้นที่และจำนวนเนื้อที่ป่าชุมชน ิ แก้ไข  $\Box$  ไม่แก้ไข

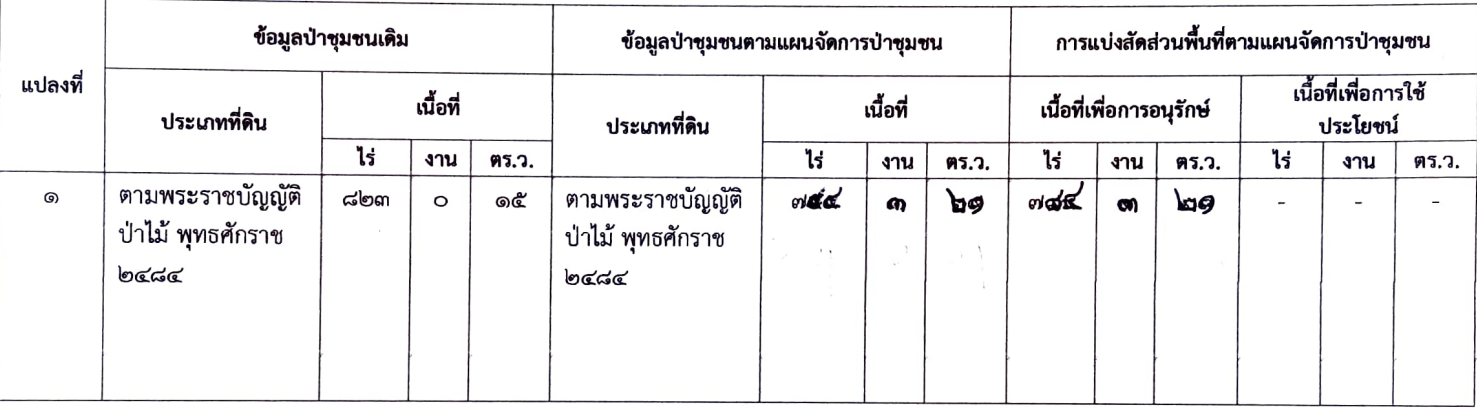

หมายเหตุ :ระบุประเภทที่ดินให้ชัดเจน เช่น ป่าสงวนแห่งชาติ นสล. สปก. เป็นต้น

(ลงชื่อ)

(นายสำรวย ศักดิ์ดาเดช) เจ้าพนักงานป่าไม้ชำนาญงาน ตำแหน่ง ผู้อำนวยการศูนย์ป่าไม้ชัยนาท

(ลงชื่อ) ทบะ บิสสะ ตำแหน่ง ผู้คุ้นหลุยลารสุกบจัตถารัมกรุงเงษมชน<br>สำนักจัดการทรัพยากรป่าไม้ที่ ๕ (สระบุรี)

# รายงานการประชุมคณะกรรมการป่าชุมชนบ้านธรรมามูลใต้วัด<br>ครั้งที่ ๑/๒๕๖๔ วันที่ ๔ กุมภาพันธ์ ๒๕๖๔ ศาลาเอนกประสงค์วัดธรรมามูลวรวิหาร หมู่ที่ ๒ ตำบลธรรมามูล อำเภอเมืองฯ จังหวัดชัยนาท

## ผู้เข้าประชุม

 $\ddot{\phantom{0}}$ 

 $\hat{\mathbf{v}}$ 

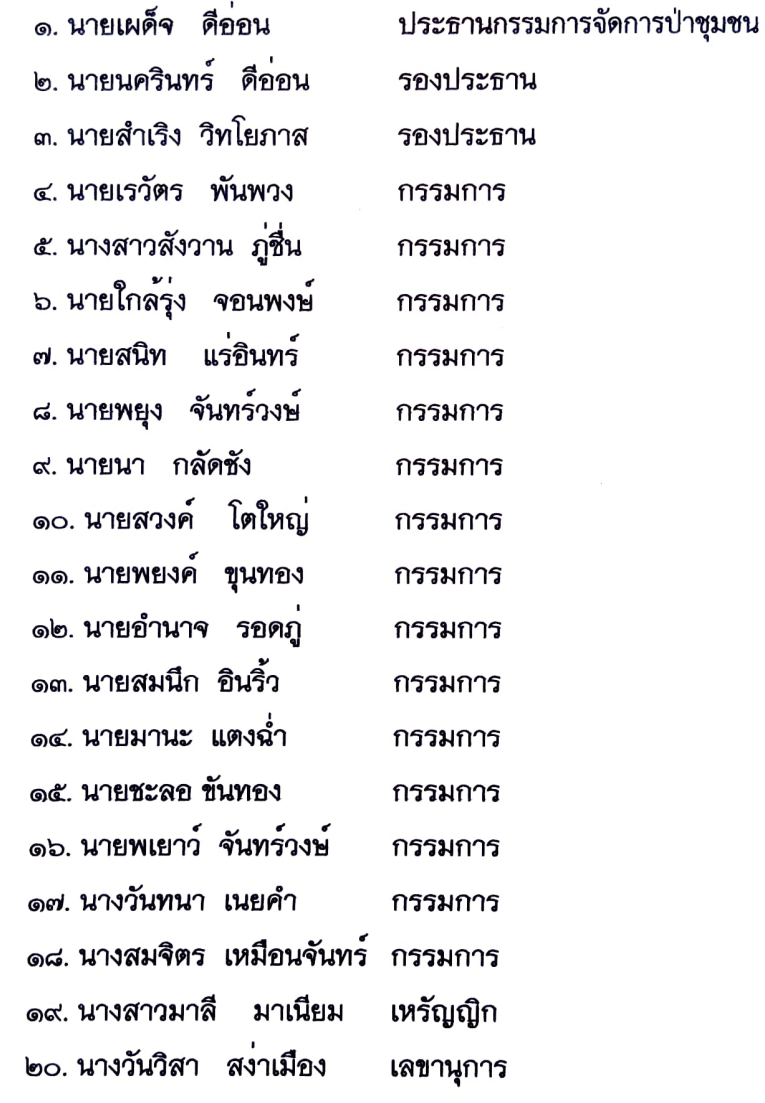

## ผู้ไม่มาประชุม

### ผู้เข้าร่วมประชุม

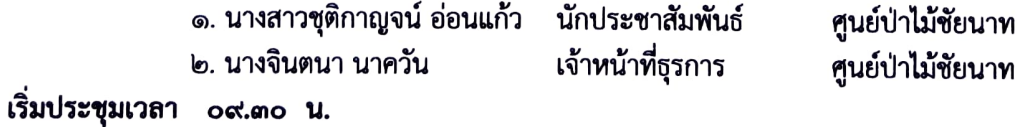

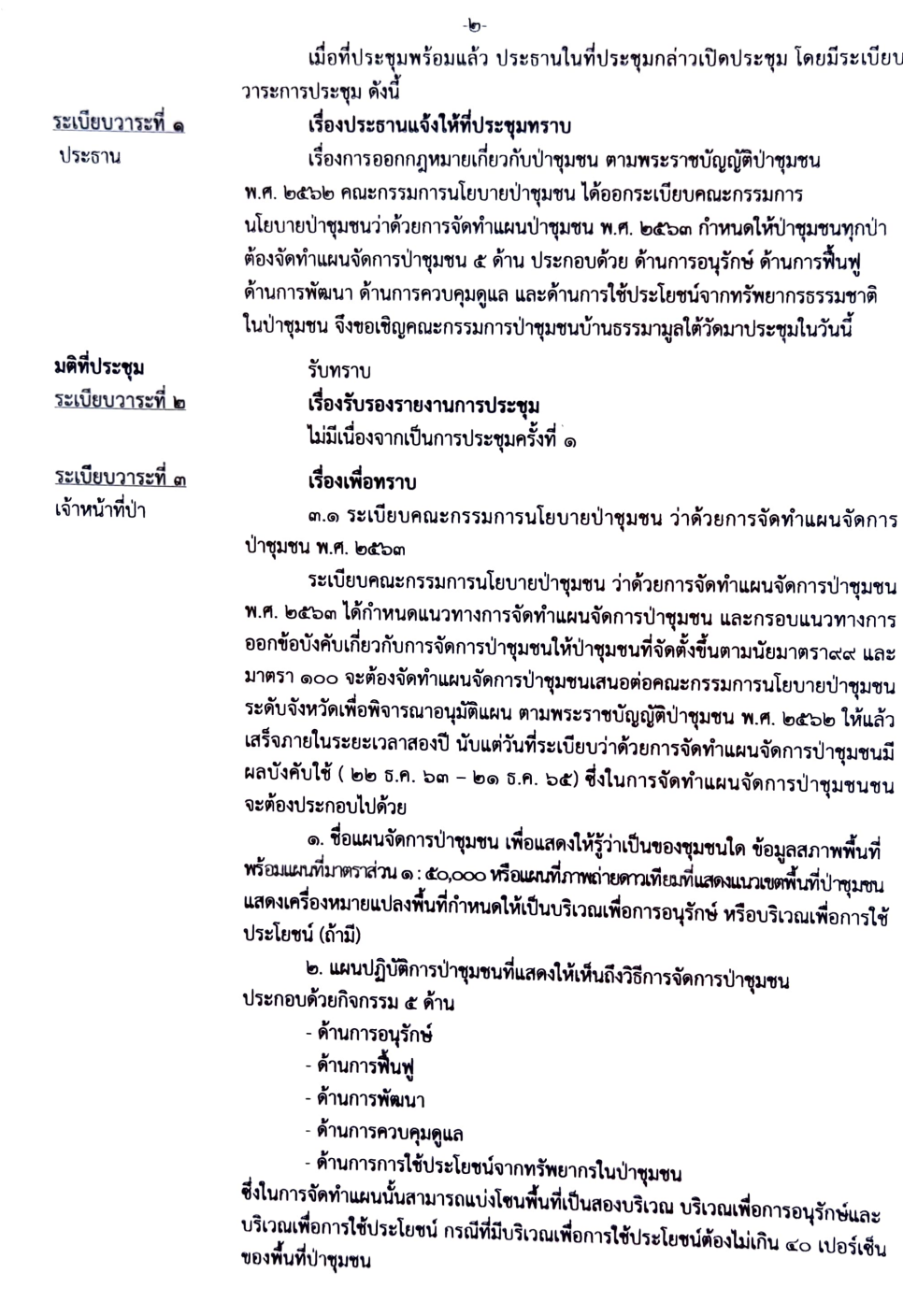

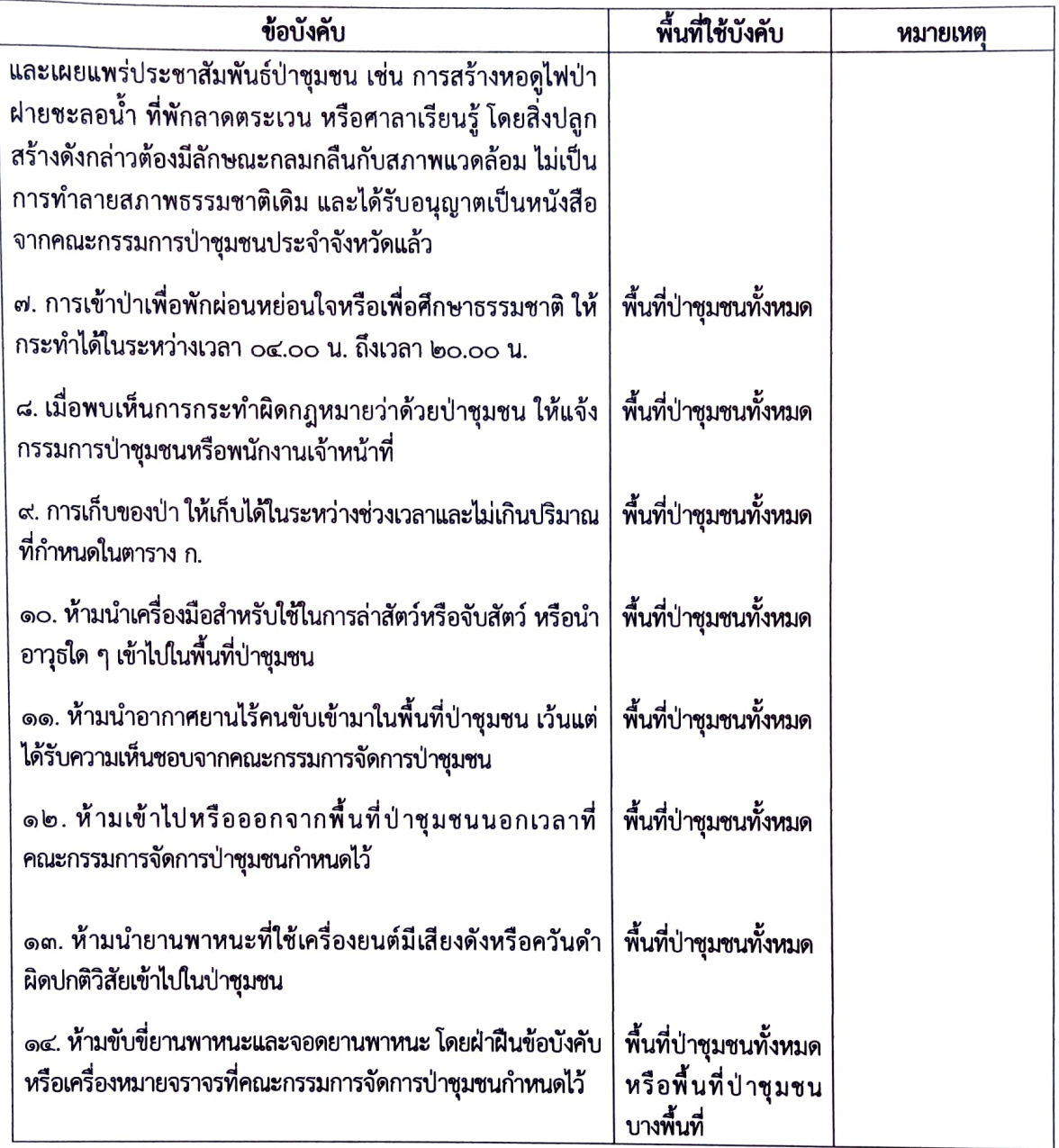

๕. กิจกรรมด้านการใช้ประโยชน์จาก<mark>ทรัพ</mark>ยากรธรรมชาติในป่าชุมชน ได้แก่ - การกำหนดระยะเวลาและการเก็บหาของป่า

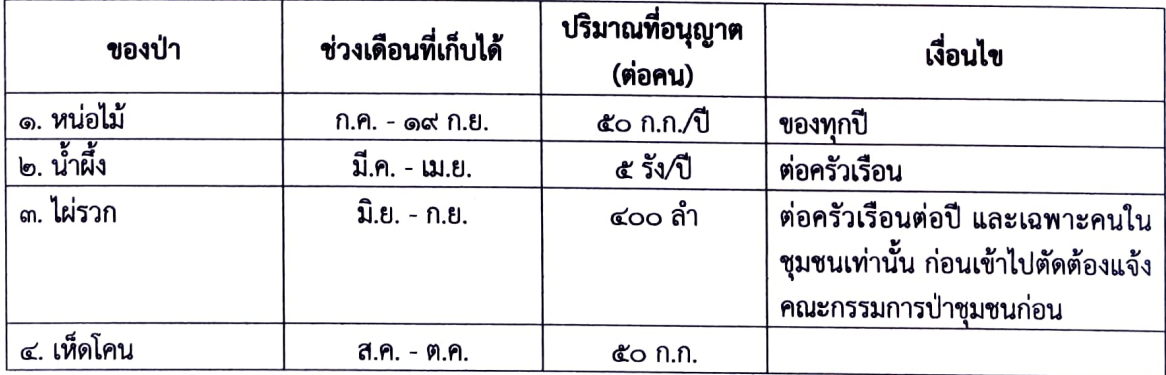

 $\ddot{\phantom{a}}$ 

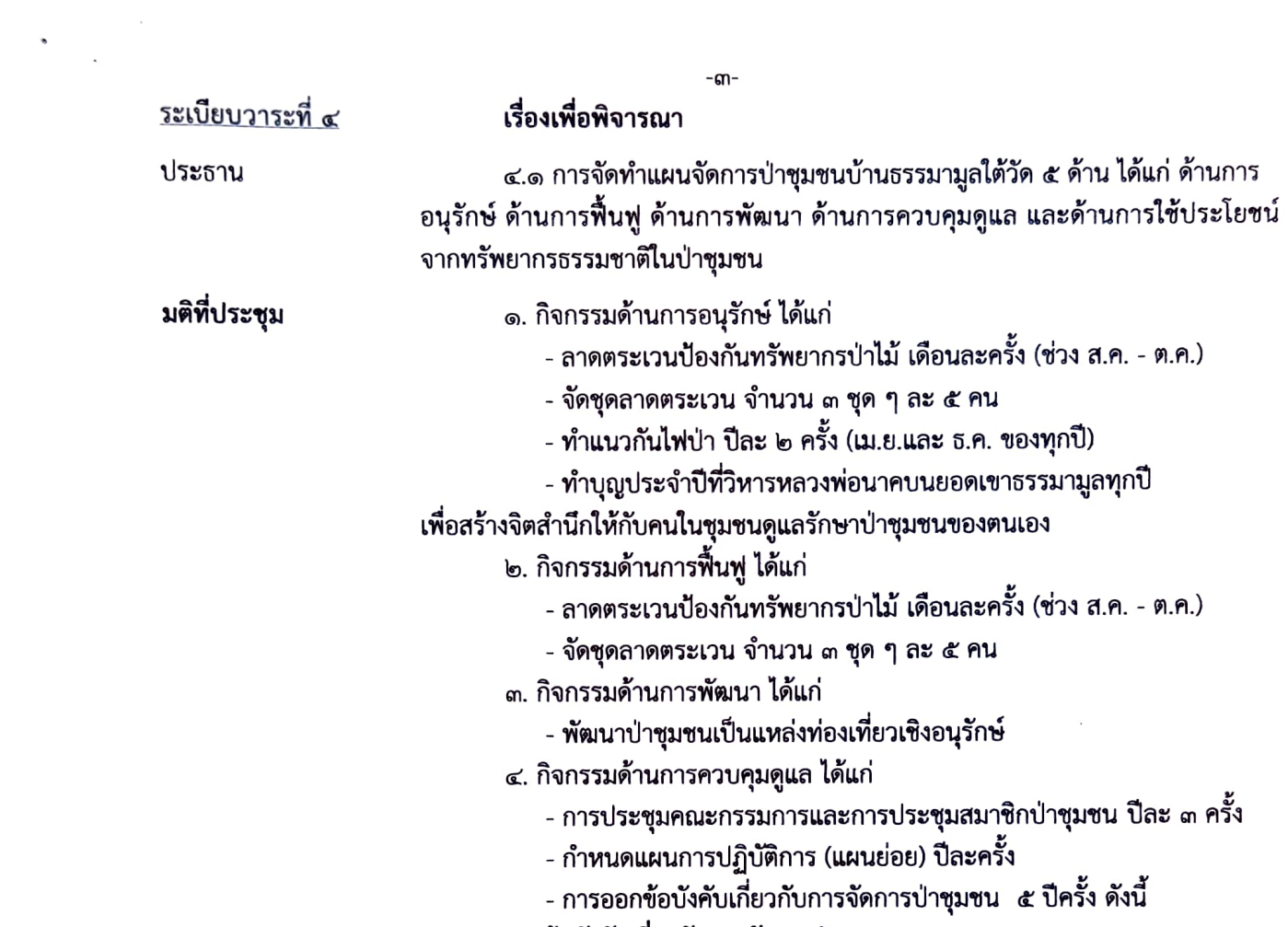

ข้อบังคับเกี่ยวกับการจัดการป่าชุมชน

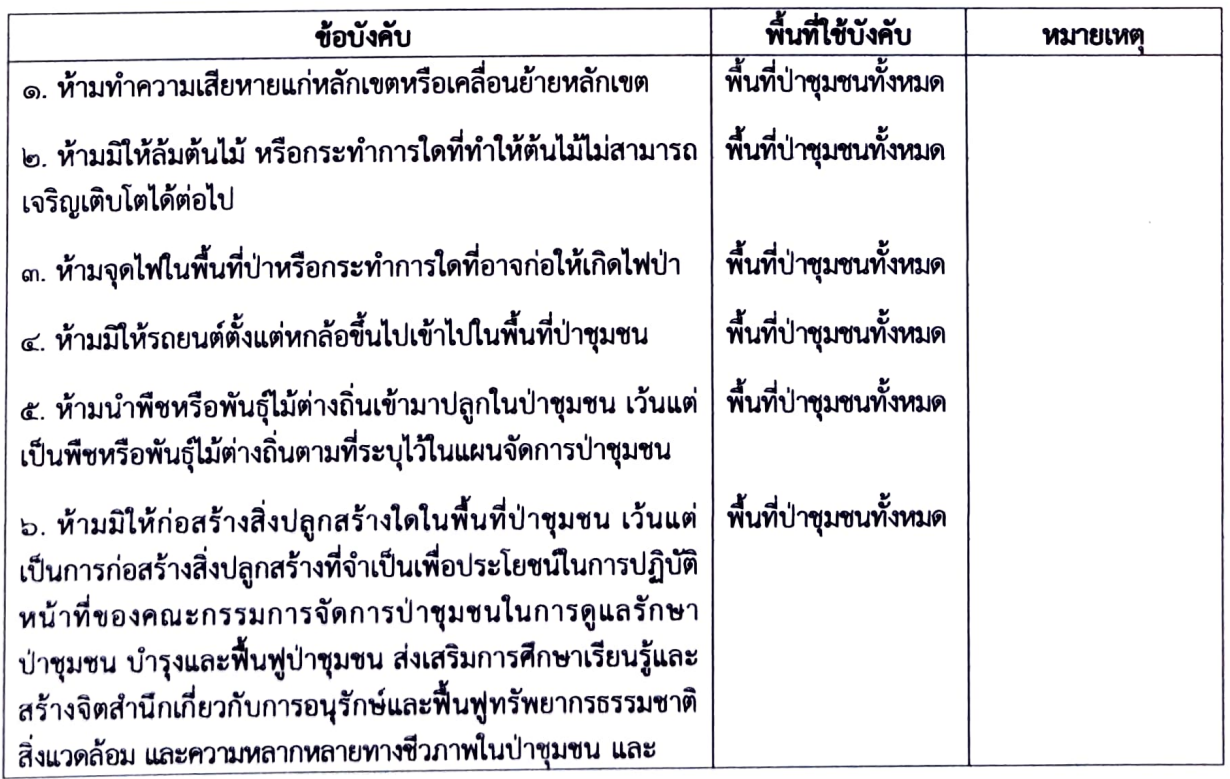

 $\bar{\boldsymbol{\lambda}}$ 

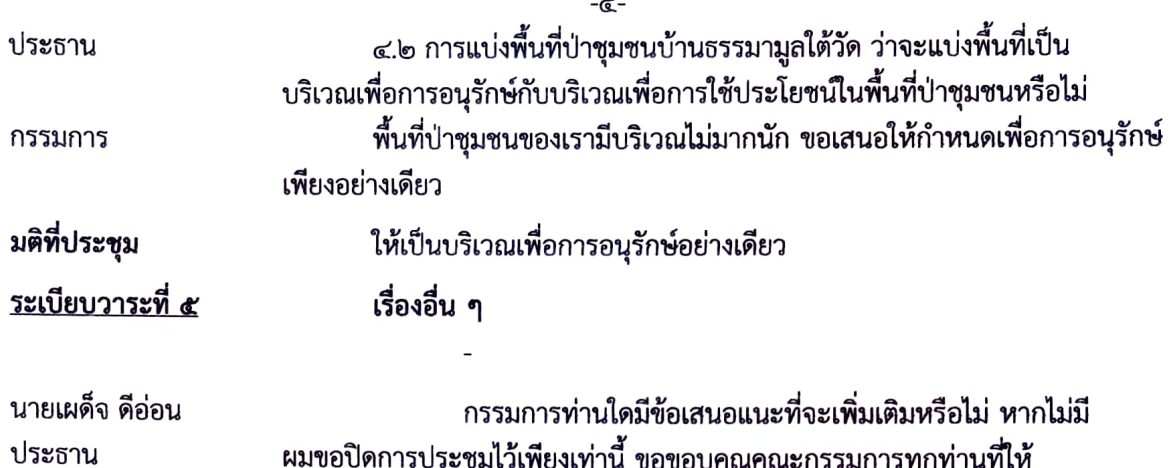

้<br>ความร่วมมือในการจัดทำแผนการจัดการป่าชุมชนในครั้งนี้ ขอปิดประชุมครับ

เลิกประชุมเวลา ๑๑.๓๐ น.

 $\ddot{\phantom{0}}$ 

 $\mathbf{a}$ 

............... ผู้บันทึกรายงานการปร**ะ**ชุม

(นางสาวชุติกาญจน์ อ่อนแก้ว)

(นายเผด็จ ดีอ่อน)

ประธานกรรมการจัดการป่าชุมชน

# สำเนว

แบบ ปชช.3

### โครงการป่าชุมชนบ้านธรรมามูลใต้วัด

บ้านธรรมามูลใต้วัด หมู่ที่ 1 ตำบลธรรมามูล อำเภอเมืองชัยนาท จังหวัดชัยนาท

## 1. ชื่อโครงการ

โครงการป่าชุมชนบ้านธรรมามูลใต้วัด -

## 2. ที่ตั้งโครงการ

บ้านธรรมามูลใต้วัด หมู่ที่ 1 ตำบลธรรมามูล อำเภอเมืองชัยนาท จังหวัดชัยนาท  $\frac{1}{7}$ 79 - |  $-$  69<br>3. พื้นที่ดำเนินโครงการ จำนวน 1 แปลง เนื้อที่ 823 ไร่ 0 งาน 15 ตารางวา บริเวณป่าตาม พระราชบัญญัติป่าไม้ พุทธศักราช 2484 เขาธรรมามูล

### 4. หลักการและเหตุผล

ด้วยบ้านธรรมามูลใต้วัด หมู่ที่ 1 ตำบลธรรมามูล อำเภอเมืองชัยนาท จังหวัดชัยนาท มีความประสงค์ ที่จะให้สมาชิกในชุมชนมีส่วนร่วมในการดูแลรักษาและฟื้นฟูป่าเพื่อให้ป่ามีความอุดมสมบูรณ์ เกิดประโยชน์กับ ชุมชนทั้งทางตรงและทางอ้อม และเพื่อให้ชุมชนมีส่วนร่วมในการบริหารจัดการป่าร่วมกับเจ้าหน้าที่ ปฏิบัติงานโครงการป่าชุมชนของกรมป่าไม้ จึงได้ร่วมกันจัดทำโครงการป่าชุมชนเสนอกรมป่าไม้ เพื่อขอ อนุมัติให้เจ้าหน้าที่ร่วมกับชุมชนดำเนินโครงการดังกล่าว โดยมีองค์กรปกครองส่วนท้องถิ่นรวมทั้งหน่วยงาน ที่เกี่ยวข้อง ทั้งภาครัฐและภาคเอกชนให้การสนับสนุน และร่วมดำเนินการเพื่อให้ทรัพยากรป่าไม้ในท้องถิ่น เกิดความอุดมสมบูรณ์ และเกิดประโยชน์กับชุมชนอย่างยั่งยืนสืบไป

#### 5. วัตถุประสงค์

5.1 เพื่อให้ราษฎรมีส่วนร่วมในการดูแลรักษาทรัพยากรป่าไม้

5.2 เพื่อให้เกิดประโยชน์ต่อชุมชนทั้งทางตรงและทางอ้อม รวมทั้งขยายผลไปยังชุมชนโดยรอบ เพื่อให้เกิดการมีส่วนร่วมของทุกภาคส่วนและพัฒนาไปสู่การสร้างเครือข่ายป่าชุมชน

## 6. แผนงานและยุทธศาสตร์ในการดำเนินโครงการป่าชุมชน

ด้านการควบคุม ดูแล รักษา และพื้นฟูป่า ให้เป็นไปตามแผนยุทธศาสตร์การดำเนินงานป่าชุมชน ทั้ง 5 ด้าน ได้แก่

6.1 ด้านเผยแพร่ประชาสัมพันธ์เพื่อให้สมาชิกในชุมชน และบุคคลทั่วไปได้ทราบภารกิจด้านการจัดการป่า ชุมชนผู้รับผิดชอบโครงการขอบเขตดำเนินงานและขอบเขตพื้นที่ป่าชุมชน โดยผ่านทางสื่อชนิดต่างๆ เช่น สื่อเอกสารสิ่งพิมพ์ ป้ายโฆษณาประชาสัมพันธ์ (ป้ายโครงกา๋รป่าชุมชม) รวมทั้งป้ายแสดงแนวเขตป่าชุมชน เป็นต้น

6.2 ด้านการป้องกันรักษาป่า เพื่อเป็นการดูแลรักษาป่ามิให้ถูกบุกรุกทำลาย หรือยืดทำลายโดย มนุษย์หรือภัยธรรมชาติ เช่น ไฟป่า ให้ทรัพยากรป่าไม้มีความอุดมสมบูรณ์ดังเดิม หรือมากขึ้นกว่าเดิม

สำเนาถกต้อง (นางสาวระวี จันสา) นักวิชาการป่าไม้

 $\{\quad\}$ 

6.3ด้านการบำรุง...

6.3 ด้านการบำรุงและพื้นฟูป่า เพื่อเป็นการปรับปรุง พื้นที่ป่าที่เคยถูกบุกรุกทำลาย ให้มีความอุดม สมบูรณ์ขึ้น หรือเป็นการพัฒนาพื้นที่บ่าไม้ให้มีความหลากหลายทั้งจำนวนและชนิดพันธุ์พืชให้เหมาะสม เพียงพอต่อการยังประโยชน์ต่อชุมชน รวมทั้งการจัดการเพื่อให้ป่าชุมชนเกิดประโยชน์ทั้งทางตรงและ ทางอ้อม เช่น การจัดการเพื่อการท่องเที่ยวเชิงนิเวศ หรือการท่องเที่ยวเชิงวัฒนธรรม ฯลฯ

6.4 ด้านการศึกษาและถ่ายทอดองค์ความรู้ เพื่อเป็นการจัดการทรัพยากรป่าไม้ เช่น แหล่งศึกษา เรียนรู้ทางชุมชน หรือเป็นการจัดการองค์ความรู้เรื่องการบริหารจัดการป่าให้กับสมาชิกชุมชน

6.5 ด้านอำนวยการและอื่นๆ ที่สนับสนุนการดำเนินโครงการป่าชุมชน

#### 7. ระยะเวลาดำเนินการ

กำหนดระยะเวลาดำเนินการ 10 ปี (นับตั้งแต่วันที่กรมปาไม้อนุมัติโครงการ)(วันที่ 5  $\,$  0.1 2563  $\,$ 

#### 8. ผู้รับผิดชอบโครงการ

- 8.1 ผู้รับผิดชอบหลัก
	- 1) ผู้ใหญ่บ้านธรรมามูลใต้วัด/กำนันตำบลธรรมามูล
	- 2) คณะกรรมการป่าชุมชนบ้านธรรมามูลใต้วัด
- 8.2 ผู้สนับสนุน
	- 1) สำนักจัดการทรัพยากรป่าไม้ที่ 5 (สระบุรี)
	- 2) เทศบาลตำบลธรรมามูล
	- 3) อำเภอเมืองชัยนาท/จังหวัดชัยนาท
	- 4) หน่วยงานภาครัฐอื่นๆ
	- 5) หน่วยงานภาคเคกชน

# 9. งบประมาณ (โดยขอรับการสนับสนุนงบประมาณได้จากหน่วยงานต่างๆ ได้แก่)

- 9.1 กรมป่าไม้ ซึ่งระบุไว้ตามแผนงานและงบประมาณประจำปี
- 9.2 เทศบาลตำบลธรรมามูล
- 9.3 จังหวัดชัยนาท
- 9.4 องค์กร/บริษัทเอกชน
- 9.5 หน่วยงานอื่นๆ

#### 10. ผลที่คาดว่าจะได้รับ

10.1 ราษฎรในชุมชนมีส่วนร่วมและได้รับบ่ระโยชน์จากการดูแลรักษาป่าชุมชน

10.2 ทรัพยากรป่าไม้ได้รับการดูแลรักษาโดยชุมชนให้มีความอุดมสมบูรณ์และพัฒนาป่าชุมชน ให้ตอบสนองความต้องการของชุมชนได้อย่างยั่งยืน

สำเนาถูกต้อง (นางสาวระวี จันสา) นักวิชาการป่าไม้

 $\{\ )$ 

11. แผนที่...

## 11. แผนที่ประกอบโครงการ

11.1 แผนที่ระวางของกรมแผนที่ทหาร มาตราส่วน 1 : 50,000 (เอกสารแนบท้ายโครงการ)

11.2 แผนที่แสดงขอบเขตบำชุมชนบนแผนที่ภาพถ่ายออร์โธสีเชิงเลข (เอกสารแนบท้ายโครงการ)

## 12. ผู้เขียนโครงการ

 $\Delta \sim$ 

 $\sim \frac{1}{2}$ 

 $\bigcap$ 

 $\left(\begin{array}{c} \end{array}\right)$ 

นักวิชาการปาไม้

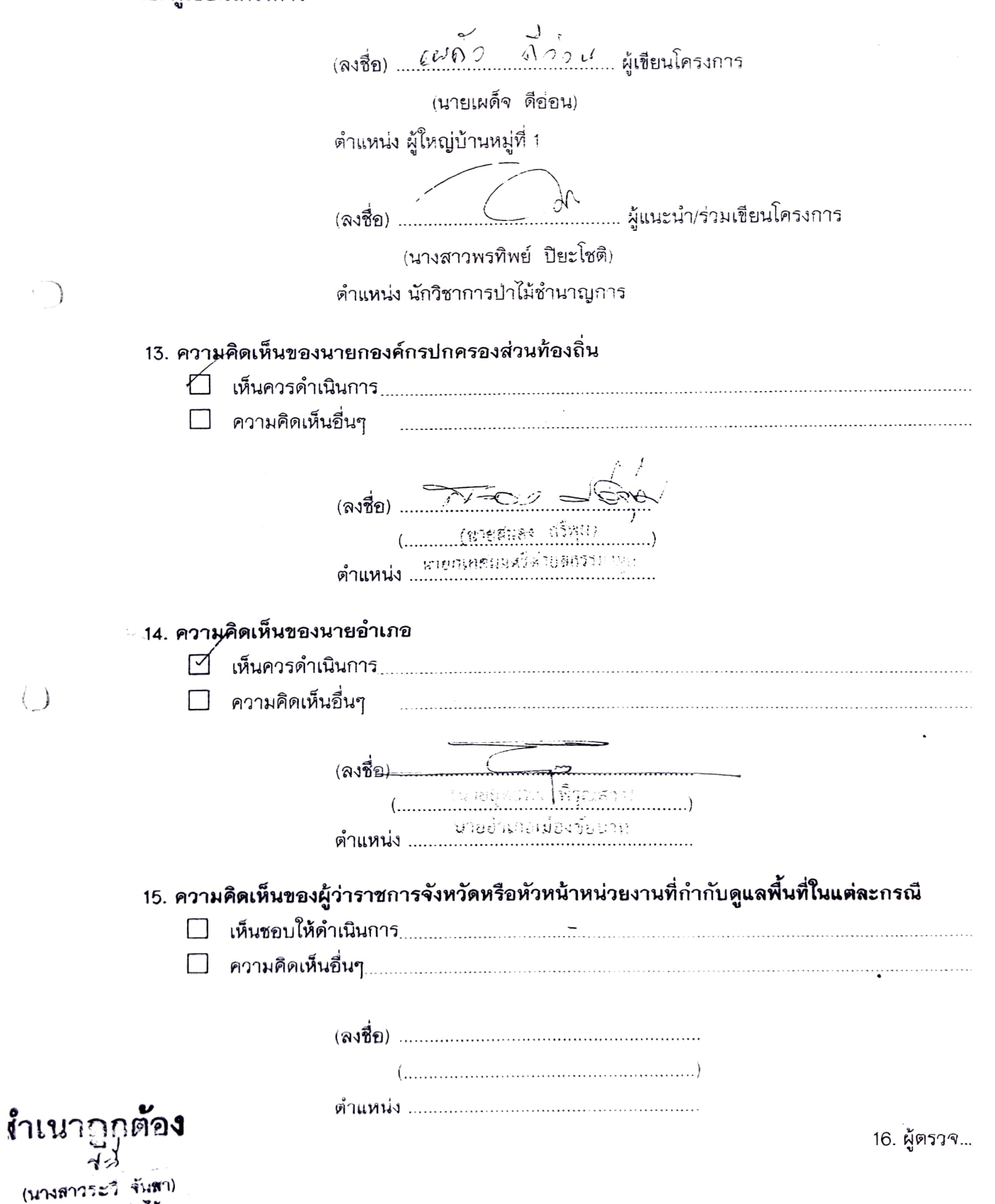

16. ผู้ตรวจสอบโครงการ(ผู้อำนวยการส่วนจัดการป่าชุมชน สังกัดสำนักจัดการทรัพยากรป่าไม้ที่5 (สระบุรี)) (.......(มามสุรขาธิ... ปุคค์เอกนินสิฐิ)........) ดำแหน่ง ...ผู้อำนวยการส่วนข้อการป่านุมชน........ (นายพิ⊘ี่ม ∴ มีอำนวยการส่วยส่งเท่าการ 17. **ผู้เสนอโครงการ** (ผู้อำนวยการสำนักจัดการทรัพยากรปาไม้ที่5 (สระบุรี)) (ผลเน็นหลายุณะกลับภิ .<br>ผู้ตั้นที่ แก้วริสันต์เพิ่มการนำอุลชน 18. ผู้อนุมัติโครงการ(อธิบดีกรมป่าไม้) 

เำเนาถูกต**้อง** (นางสาวระวี จันสา) นักวิชาการบำไม้

€

 $\left( \begin{array}{c} \end{array} \right)$ 

 $2.5$ าเนา แผนที่ภูมิประเทศ มาตราส่วน 1:50,000 แสดงพื้นที่ที่ขอจัดตั้ง โครงการป่าชุมชนบ้านธรรมามูลใต้วัด หมู่ที่ 1 ตำบลธรรมามูล อำเภอเมืองฯ จังหวัดชัยนาท ในพื้นที่ป่าตามพระราชบัญญัติป่าไม้ พุทธศักราช 2484 เขาธรรมามูล เนื้อที่ 823 ไร่ 0 งาน 15 ตารางวา

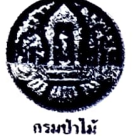

 $\mathcal{A} = \mathcal{A}$ 

ระวาง 5039  $\text{III}$  ลำดับขุด L 7018

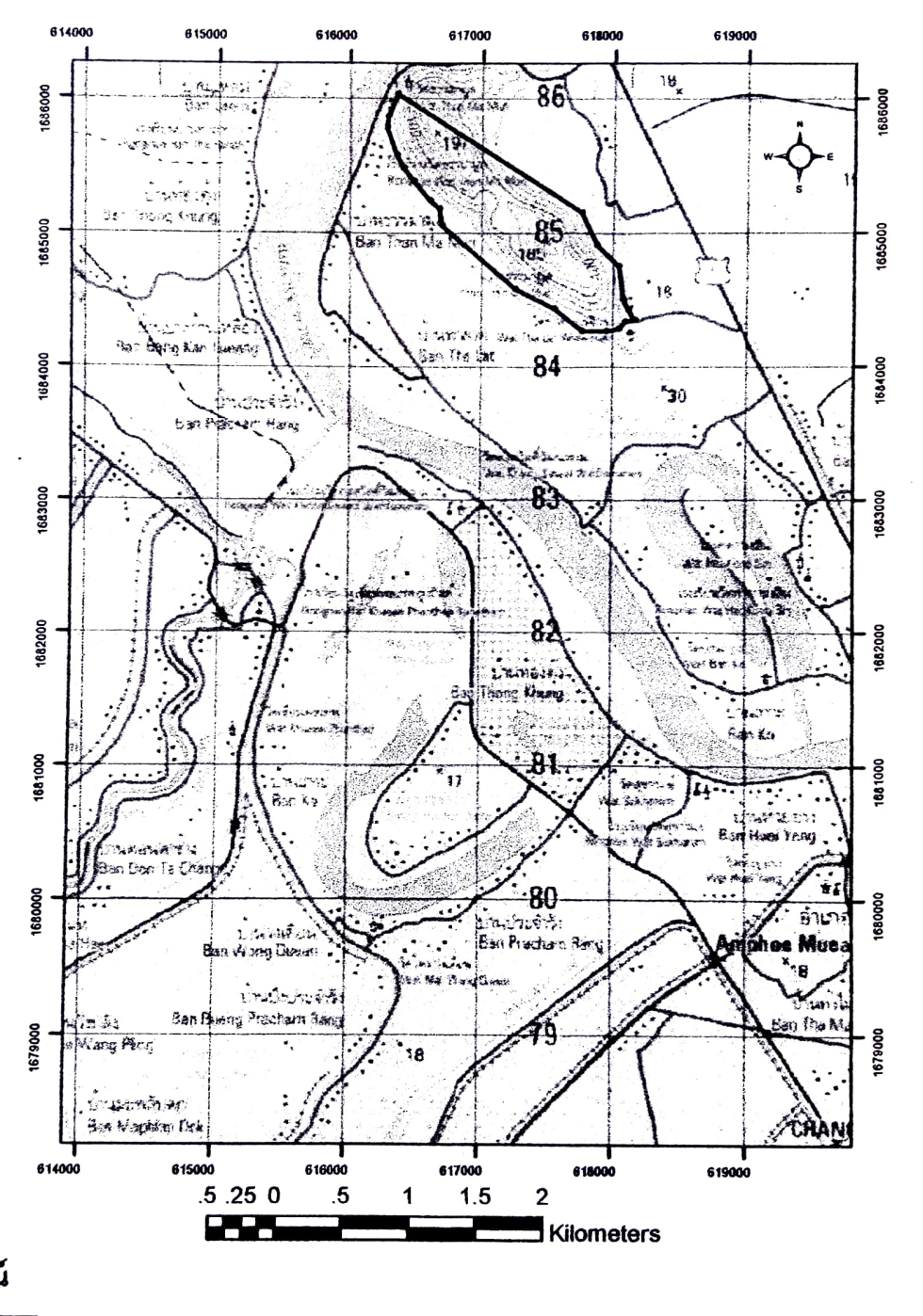

สัญลักษณ์

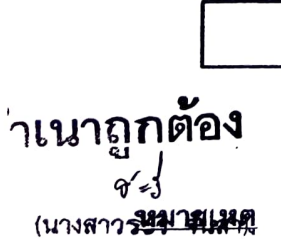

นักวิชาการป่าไม้

 $\bigcup$ 

ค่าพิกัดแปลงโครงการฯ อยู่ด้านหลัง

พื้นที่ที่ขอจัดตั้งโครงการป่าชุมชน

(นางสาวพรทิพย์ บียะโชติ) ตำแหน่ง นักวิชาการปำไม้ชำนาญการ

..ผู้ตรวจสอบ

# ค่าพิกัดฉาก UTM แปลงโครงการป่าชุมชนบ้านธรรมามูลใต้วัด

ป่าตามพระราชบัญญัติป่าไม้ พุทธศักราช 2484 เขาธรรมามูล เนื้อที่ 823 ไร่ 0 งาน 15 ตารางวา

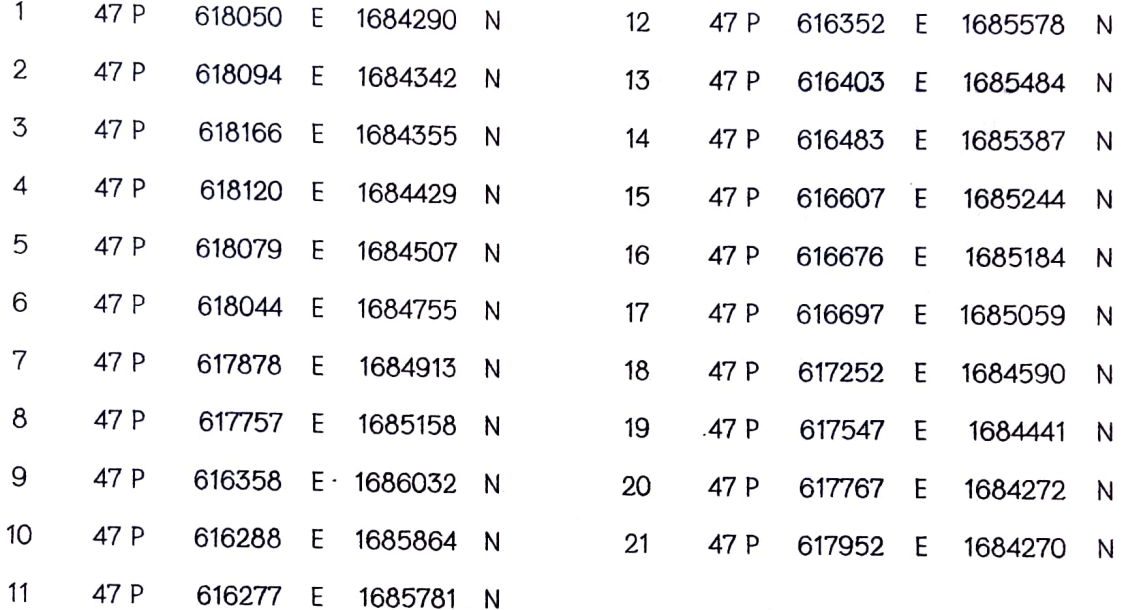

.<br>ใบนากกต**้อง**  $\sim$ (นางสาวระวี จันสา) นักวิชาการป่าไม้

 $\bigcup$ 

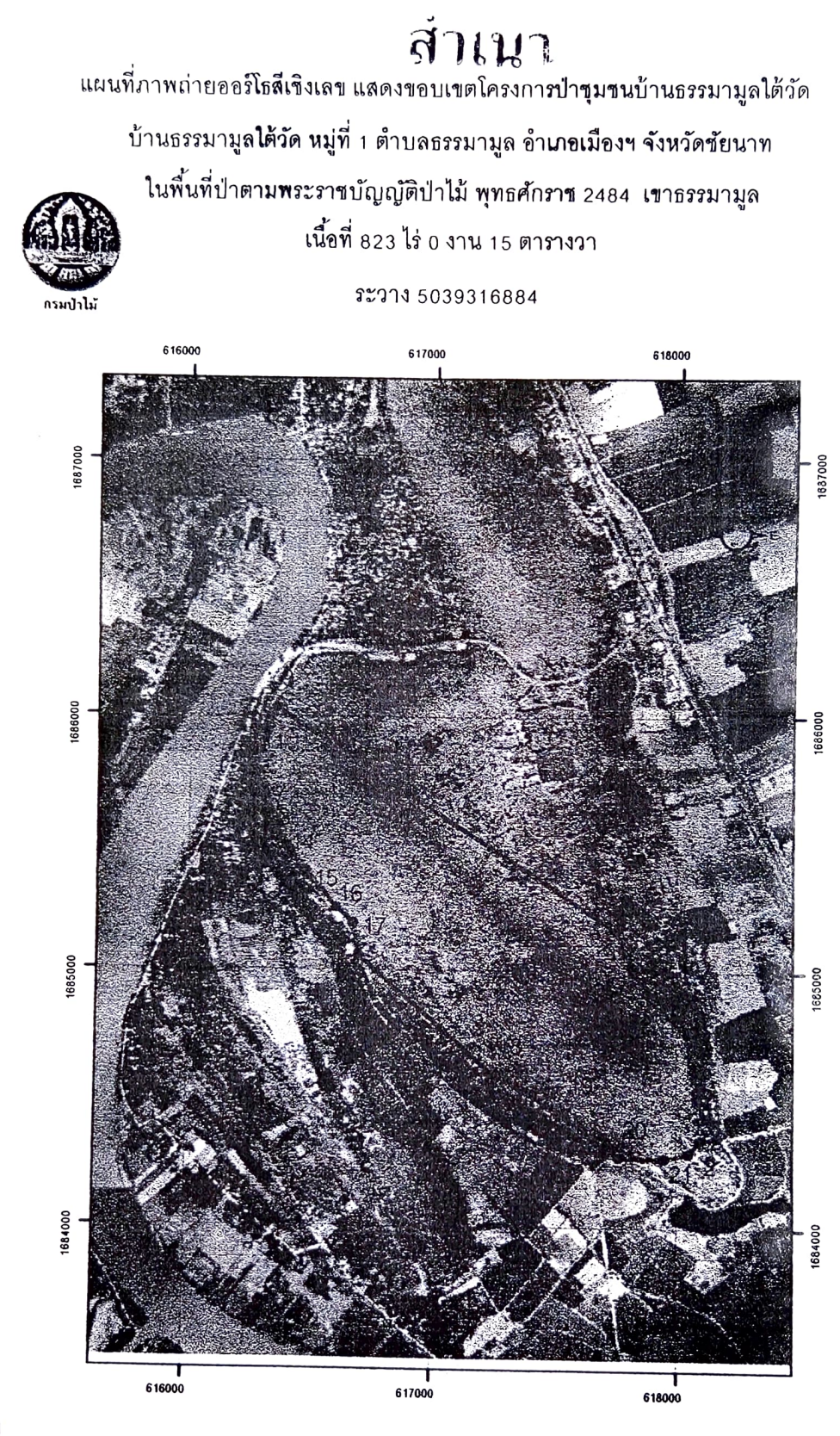

#### <u>หมายเหต</u>

 $\bigcap$ 

 $\begin{pmatrix} 1 \\ 1 \end{pmatrix}$ 

- ขอบเขตป่าชุมชนแปลงนี้ได้กำหนดค่าพิกัดในแผนที่ภาพถ่ายออร์โธลีเขิงเลข มาตราส่วน 1 : 4,000 เรียบร้อยแล้ว
- ค่าพิกัดแปลงโครงการฯ อยู่ด้านหลัง

(นางสาวพรทิพย์ ปิยะโชติ) ตำแหน่ง นักวิชาการป่าไม้ชำนาญการ

ำเนาถูกต้อง (นางสาวระวี จันสา) นักวิชาการป่าไม้

## ค่าพิกัดฉาก UTM แปลงโครงการป่าชุมชนบ้านธรรมามูลใต้วัด

ป่าตามพระราชบัญญัติป่าไม้ พุทธศักราช 2484 เขาธรรมามูล เนื้อที่ 823 ไร่ 0 งาน 15 ตารางวา

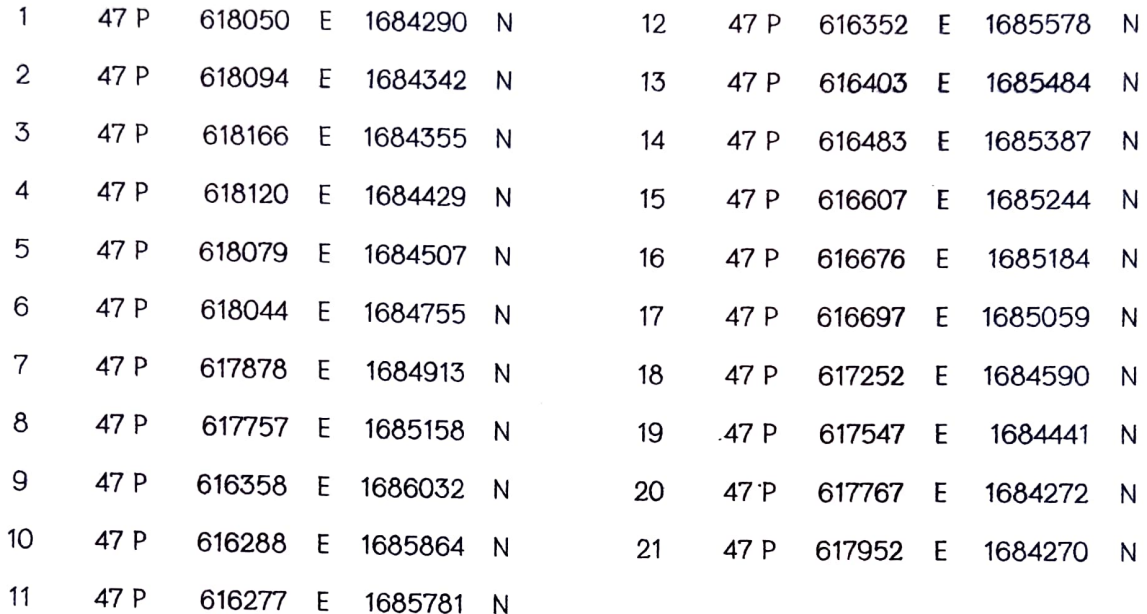

 $-2-$ 

ในนาถูกต**้อง**  $Q$ (นางสาวระวี จันสา) นักวิชาการป่าไม้

vē,

 $\bigcap$ 

 $\begin{pmatrix} 1 \\ 1 \end{pmatrix}$ 

## คณะกรรมการป่าชุมชน

แนบท้ายโครงการป่าชุมชนบ้านธรรมามูลใต้วัด

บ้านธรรมามูลใต้วัด หมู่ที่ 1 ตำบลธรรมามูล อำเภอเมืองชัยนาท จังหวัดชัยนาท

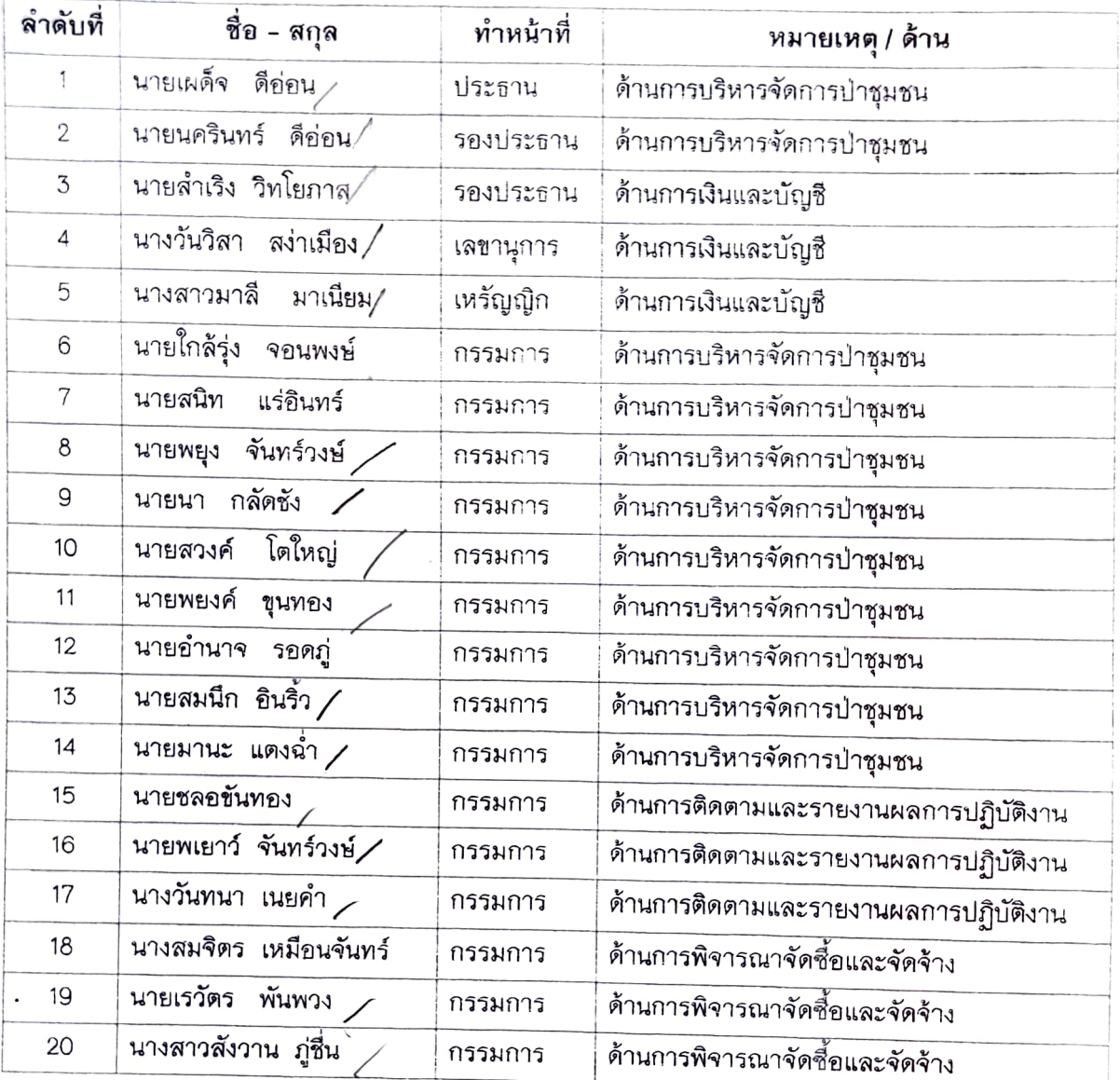

ที่ทำการผู้ใหญ่บ้าน/กำนัน/หรือประธานคณะกรรมการบำชุมชนบ้านธรรมามูลใต้วัด หมายเลขโทรศัพท์ 08-0303-3987

#### หมายเหตุ

"เอกสารฉบับนี้เป็นการแสดงโครงสร้างคณะกรรมการป่าชุมชนได้รับการยอมรับจากราษฎรในชุมชนเพื่อช่วยทำหน้าที่ในการ จัดการบำชุมชนร่วมกับพนักงานเจ้าหน้าที่โดยแต่ละปาชุมชนจะมีกลุ่มราษฎรเหล่านี้เป็นแกนหลักเข้ามาบริหารจัดการ ตามความเหมาะสมของพื้นที่ จำนวน 10-15 คน

\*\*แนบคณะกรรมการป่าชุมชนส่งให้กรมป่าไม้ทุกโครงการฯ

ส์<br>ส์ 1 ใ 11 กุฎ กุฎสิงให้เกี่ยวข้องและกรมบำไม้ทราบ<br>- พร้อมจังสำนักสอบเพื่อนกับ และกรมบำไม้ทราบ

#### (นางสาวระวี จันสา) นักวิชาการป่าไม้

 $\left( \quad \right)$ 

เอกสารแนบ...

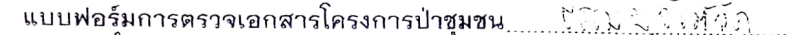

บ้าน ซึ่งอย่างมีนักวิธี หมู่ที่ 1 ตำบล นี้ไว้งานอิสเกอ นั่นเว้า จังหวัด นั้นไสนา

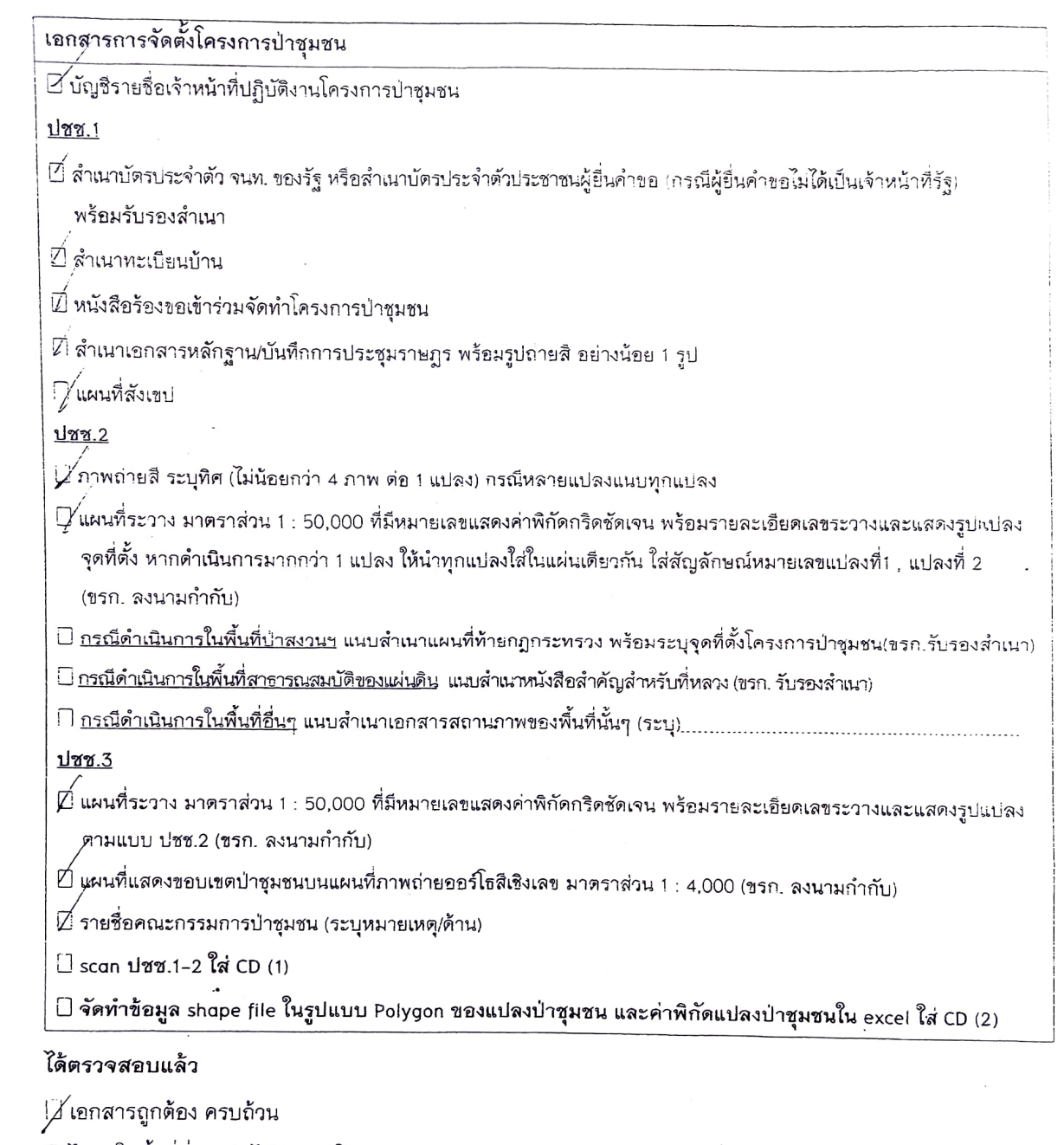

์ □ ไม่อยู่ในพื้นที่ที่กรมปาไม้ส่งมอบให้กรมอุทยานแห่งชาติ สัตว์ป่า และพันธุ์พืช เพื่อกำหนดเป็นป่าอนุรักษ์ 25%

□ ไม่เป็นพื้นที่โครงการป่าชุมชนกับพื้นที่อุทยานเตรียมการซ้อนทับกัน

(ลงชื่อ).. **ATOMO LATER AT ALL AND STATE** 

 $(\ldots, \ldots)$ ดำแหน่ง ผู้อำนวยการส่วนจัดการปาชุมชน สำนักจัดการทรัพยากรป่าไม้ที่ ∝

สำเนาถูกต**้อง** (นางสาวระวี จันสา) นักวิชาการบำไม้

Cystle

 $\bigcirc$